Fall - 2013

Simplified Image Processing (SIP) **Final Report** 

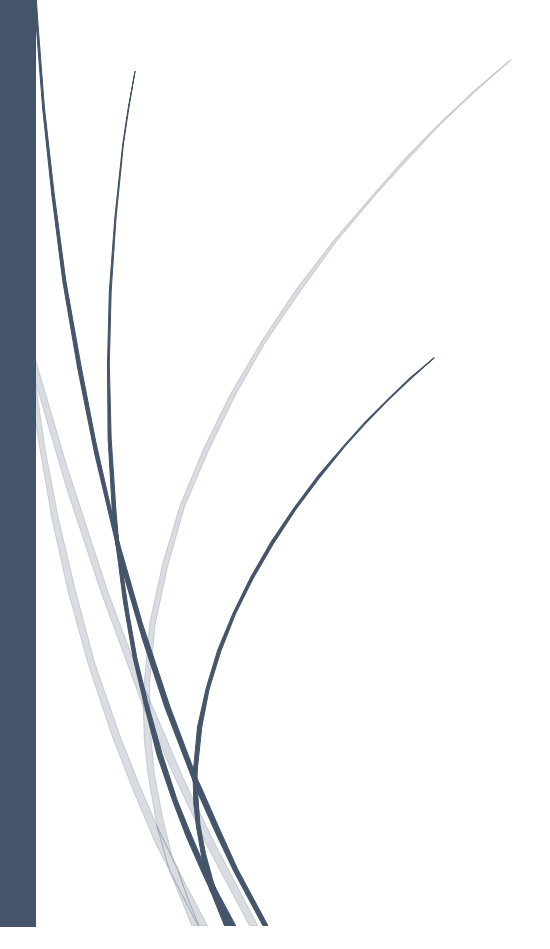

By :- Shubhanshu Yadav(sy2511) Vaibhav Jagannathan(vj2192) Bhargav Sethuram(bs2814)

# **Contents**

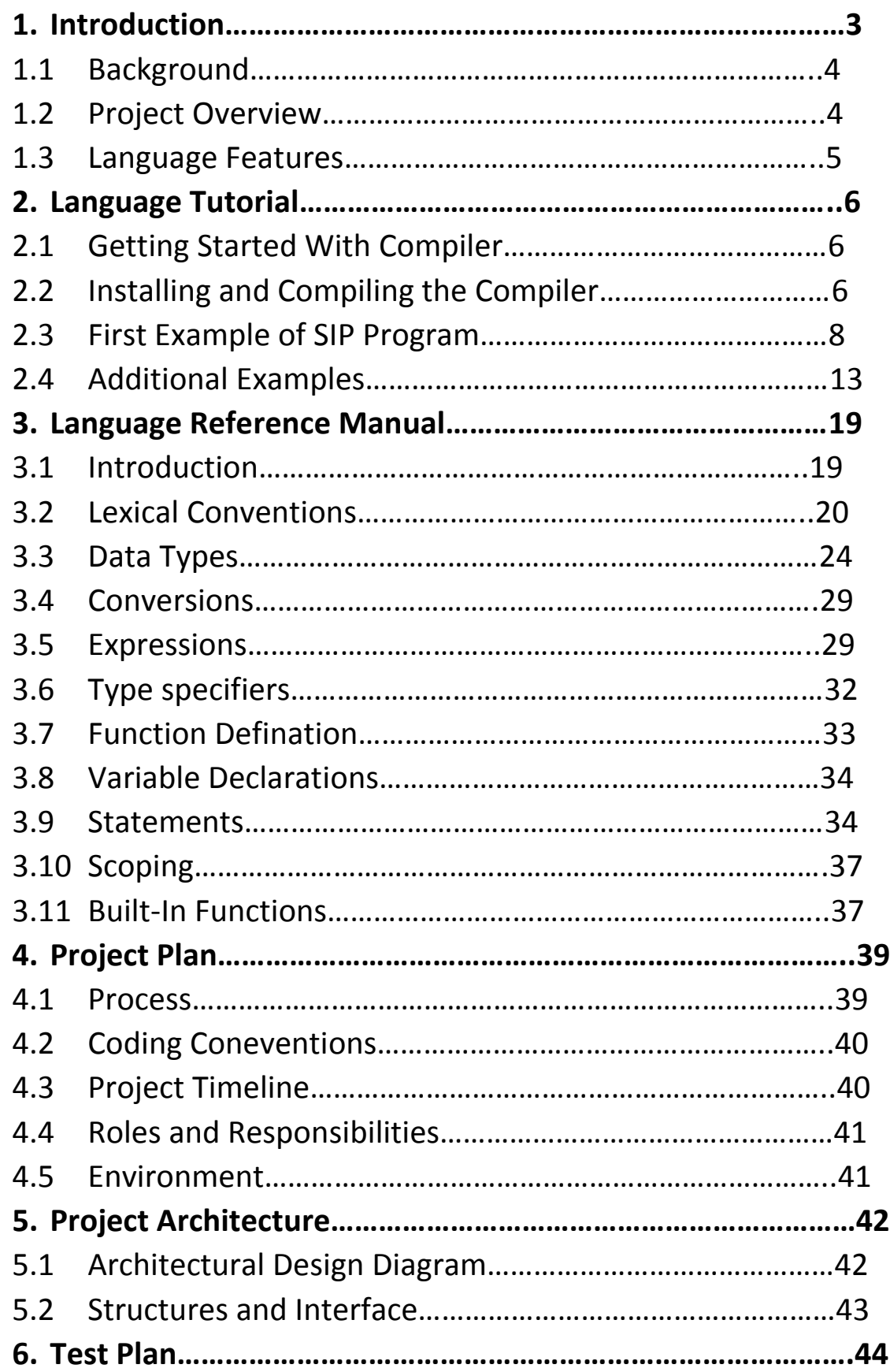

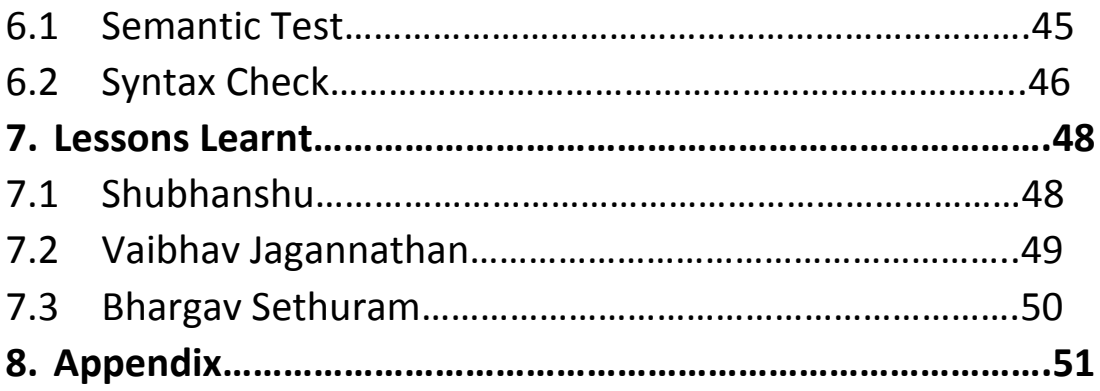

# **1. INTRODUCTION**

### **1.1 BACKGROUND**

We aim to create a simple, easy to use, language that will provide people with the means to process images. People may sometimes find it hard to abstract the various components of the image and can often get tangled with the gory details related to the images, instead of focusing on the work that they are trying to accomplish with those images. Hence, the language is designed to be intuitive in nature, making it easy to be used by people having basic knowledge of image processing.

Image Processing involves many stages, right from image acquisition, sampling, storing to processing and rendering. We are motivated to work on that part of Image Processing which involves the application of various transforms and computations in order to have the desired effect on a digital image.

#### **1.2 PROJECT OVERVIEW**

Our Language is actually a programming language for image processing. With our Language, a user can perform computations and transforms on images and also define the relationship between several components of the image in a convenient way. Also, the user can verify his/her speculations on the images and witness how the other attributes will change as certain components change.

We keep most of the data types in C++ like int, float, bool, string and define basic image types Pixel and Image, so that all the images and image operations can be composed from these two types. These additional data types were chosen because of two reasons. One, all the point processing algorithms (for example contrast stretching, histogram normalization etc) can be performed efficiently if one has knowledge of the layout of the pixels in the images. This is because all the point processing algorithms modify the image by performing their operations directly on the pixels contained in the images. Apart from the point processing algorithms, there is another class of image processing algorithms. These image processing algorithms require the spatial information

of the pixels contained in the image. These image processing algorithms can also be defined very easily in our language. Therefore, it will be very easy for a user with limited programming skills to get the answer he/she wants to an image processing problem. Also, one can develop some complicated algorithms with the control structure provided in the language.

Our compiler does not actually compile the source code into binary code, it translates the SIP source code into a correct C++ code, and we will get the executable file through the C++ compiler. The process to translate SIP code to C++ code requires the collaboration of scanner, parser, ast, semantics checking, and code generation. Furthermore, to make the process more reliable, we also built numerous test cases. These test cases were aimed at exhaustively testing our language and ensuring that it produces the correct c++ code. We will discuss the details of these in the following parts.

#### **1.3 Language Features**

- $\triangleright$  SIP is not restrictive in terms of algorithms that can be used with images. The general nature of the language allows for the implementation of simple as well as increasingly complex algorithms that can be applied to images.
- $\triangleright$  There is no main in our language. The execution starts from the very first executable statement that it can find and then proceeds in order, until it reaches the end of program.
- $\triangleright$  There are many different ways through which user can access the images and sub-images. One of the ways of accessing the sub-images is to specify the range.
- $\triangleright$  The language will judge whether a value for a certain image type is valid or not. It will also check for valid pixel variable declarations.
- $\triangleright$  The same operator could be used by many data types.
- $\triangleright$  The same function could be used by various input arguments. For example, if the inbuilt display function can be used to send output to console as well as display the images.

# **2. Language Tutorial**

## **2.1 Getting Started with the Compiler**

Before installing our compiler, configure your environment first as in Section 4-5-Environment (including download and install 'opencv');

Also, 'SIP Compiler' will compiler the SIP source code into executable codes, with the help of c++ compiler 'g++'. You should also install 'g++' in your system, 'g++4.7.0' or above is required.

### **2.2 Installing and Compiling the Compiler**

After the procedure above, you need to put our project folder 'SIP' into your file system. These are source files. You need to compile the 'SIP Compiler' first, and then use it to compile SIP programs.

To compile the 'SIP Compiler', go into the project folder, and then use the following commands to build:

#### *make clean*

#### *make*

After doing so, it will produce an executable file named 'svipc'. Then use 'svipc' to compile your SIP program with the following commands:

# *./svipc [-option] inputfilename*

Where,

*Inputfilename* is the path to your SIP source code file.

*Options* :-

*-c ->* This option will compile the SIP source code file and will produce an executable of the inputfilename.

*–t ->* This option will check the SIP source code for the syntax and semantic errors. This is mainly used for testing the source code.

*No Option specified*  $\rightarrow$  If no option is specified, it will default to  $-c$ option.

For example, if we have a source code file name "*test.svip*" , then we can get a executable like this :-

### *./svipc –c test.svip*

Or making use of the default behavior :-

### **./svipc test.svip**

After the program compiles successfully, the program can be run in the following manner :-

### **./test**

**Note:** *inputfilename* is the file name of SIP program. An output file name of same name as the input file is generated. Although you only need to use the executable file, the compiler will generate intermediate c++ code in the file '*inputfilename*.cpp'.

## **2.3 A First Example of SIP program**

### **2.3.1 SIP Program(sample\_prog1.svip)**

```
string s = input("Enter the path to the image file: ");
 \mathbf{1}display("The path you entered is: ",s);
 2 -3.
    image i1 = open(s);
 5.
    image make negative(image i)
 6
    \{for(int k=0; k< i.height;k+=1)
 8
          for(int l=0; l< i.width;l+=1)
 9
10
11i[k][1].C1 = 255 - i[k][1].C1;i[k][1].C2 = 255 - i[k][1].C2;12<sub>2</sub>13<sup>°</sup>i[k][1].C3 = 255 - i[k][1].C3;14
               ₹
15<sub>1</sub>return i;
16<sup>°</sup>Y
    s = input("Enter the path for the output image file: ");17 -18 save(make_negative(i1),s);
```
This is an SIP program which takes an image as an input and outputs a file which is the negative of the input image.

Line-1 : Declares a string variable s which takes as input the path to the image file.

Line-2 : Outputs to the console, the path that the user enters.

Line-4 : Declares an image variable i1, which will load the image from the path specified in the s variable.

Line 6-16: Declares a function make negative, which takes as input an image and outputs an image. Inside the body of the function, we have two for loops which basically access each pixel of the image. The negative operation is performed and the negative image is returned.

Line 17-18 : These lines basically take the output file path from the user and saves the negative image to that path.

#### **2.3.2 Compile the program**

To compile the program, use the following command:

*./svipc sample\_prog1.svip*

#### **2.3.3 Running the program**

Then use the following command to execute sample\_prog1:

## *./sample\_prog1*

#### **2.3.4 Result**

The output of the above program is as below:

vaibhav@ubuntu:~/plt\_project/Vaibhav\$ ./svipc ./samples/sample\_prog1.svip Program has compiled successfully vaibhav@ubuntu:~/plt\_project/Vaibhav\$ ./samples/sample\_prog1 Enter the path to the image file: /home/vaibhav/niagara.bmp The path you entered is: /home/vaibhav/niagara.bmp Enter the path for the output image file: /home/vaibhav/niagara\_negative.bmp vaibhav@ubuntu:~/plt\_project/Vaibhav\$

The input sample image file given was the following :-

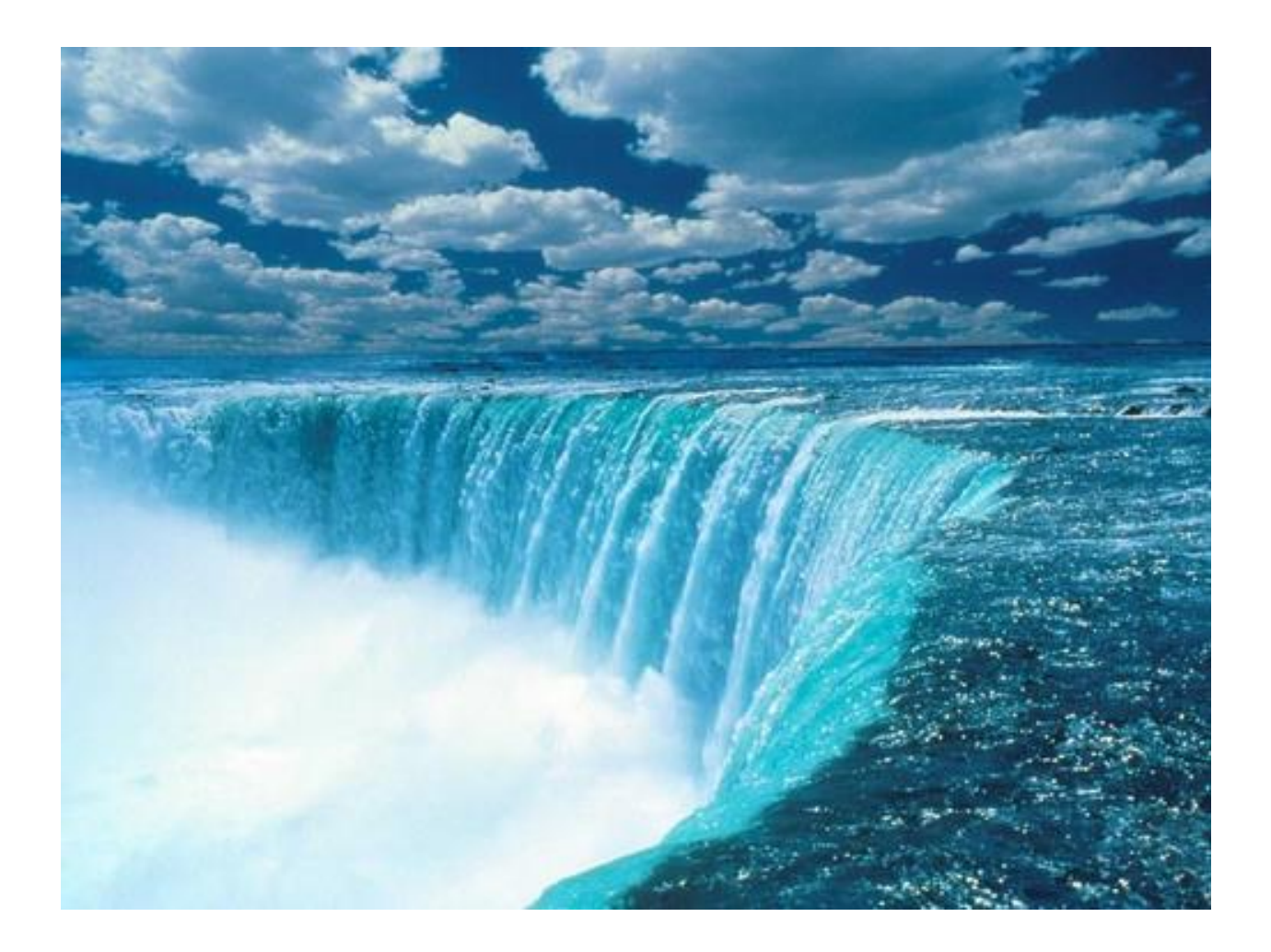

The output image obtained was the following :-

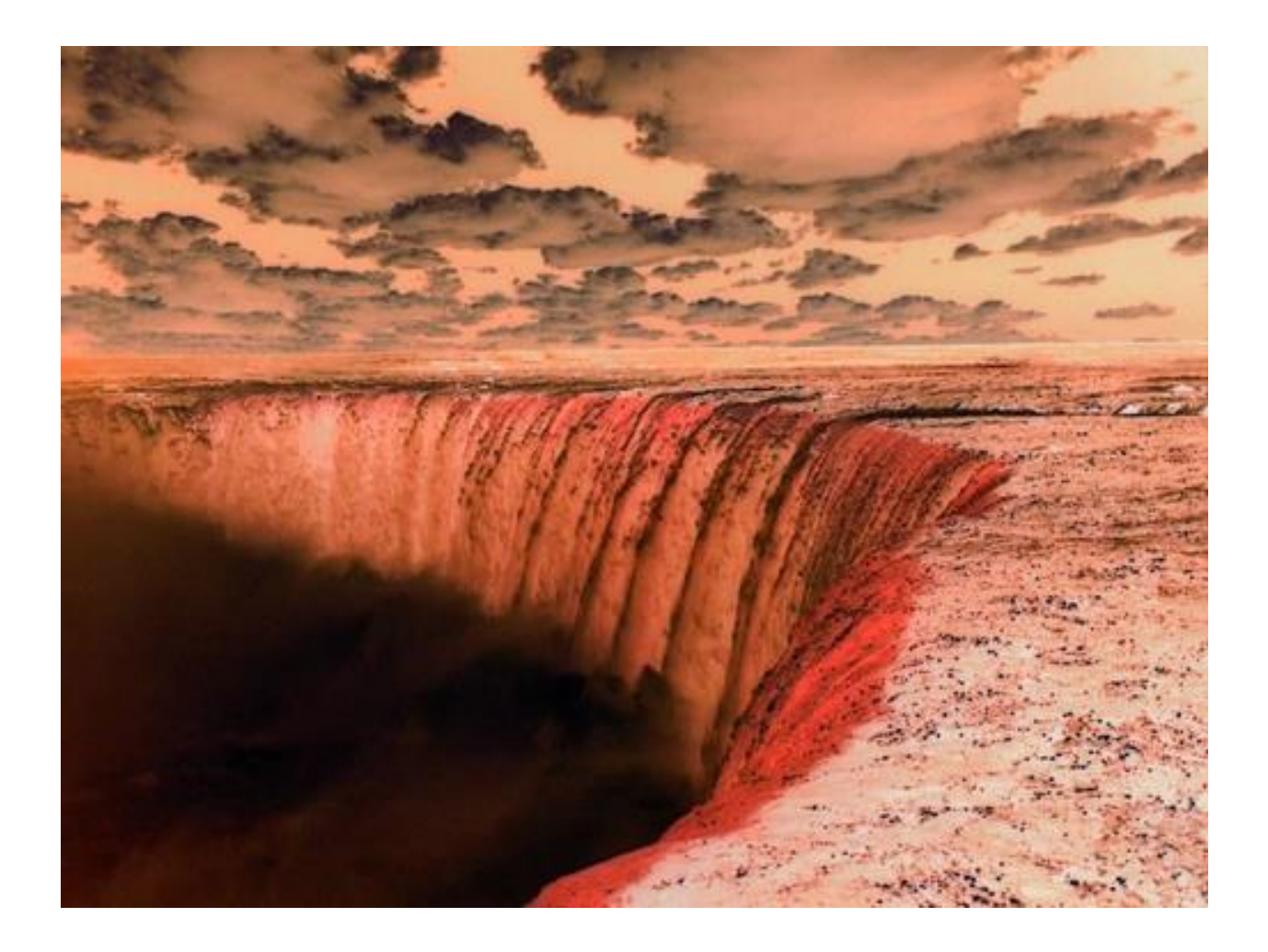

## **2.4 Additional Examples**

### **2.4.1.1 SIP Program**

```
string s = input("Enter the path to the image file: ");2 display("The path you entered is: ",s);
 3 image i1 = open(s);
   image crop(image i,int a,int b)
6 \frac{1}{2}7 image df[a][b];
8 for(int k = 0; k < b; k+1)
9 for(int j = 0; j < a; j+=1)
10 df[k][j] = i[k][j];
11 return df;
14 s = input("Enter the path for the output image file: ");
15 display("The path you entered is: ",s);
16 save(crop(i1,100,100),s);
17 input();
```
Line-1 : Declares a string variable s which takes as input the path to the image file.

Line-2 : Outputs to the console, the path that the user enters.

Line-3 : Declares an image variable i1, which will load the image from the path specified in the s variable.

Line 5-12: Declares a function crop, which takes as input an image and outputs an image. Inside the body of the function, we have two for loops which basically access each pixel of the image. The crop function is performed and the cropped image is returned.

Line 14-16 : These lines basically take the output file path from the user and saves the croppped image to that path.

Line 17: This line is basically telling the execution to wait for the input and then, after the input is obtained proceed forward. This statement is used here so that we can see the output obtained by the execution.

#### **2.4.1.2 Result**

The result of the program is as follows :-

av@ubuntu: ~/plt\_project/Vaibhav vaibhav@ubuntu:~/plt\_project/Vaibhav\$ ./svipc ./samples/sample\_prog2.svip Program has compiled successfully vaibhav@ubuntu:~/plt\_project/Vaibhav\$ ./samples/sample\_prog2<br>Enter the path to the image file: /home/vaibhav/niagara.bmp The path you entered is: /home/vaibhav/niagara.bmp Enter the path for the output image file: /home/vaibhav/niagara\_crop.bmp The path you entered is: /home/vaibhav/niagara\_crop.bmp  $\vert$ vaibhav@ubuntu:~/plt\_project/Vaibhav\$  $\vert\vert$ 

The input sample image given was the following :-

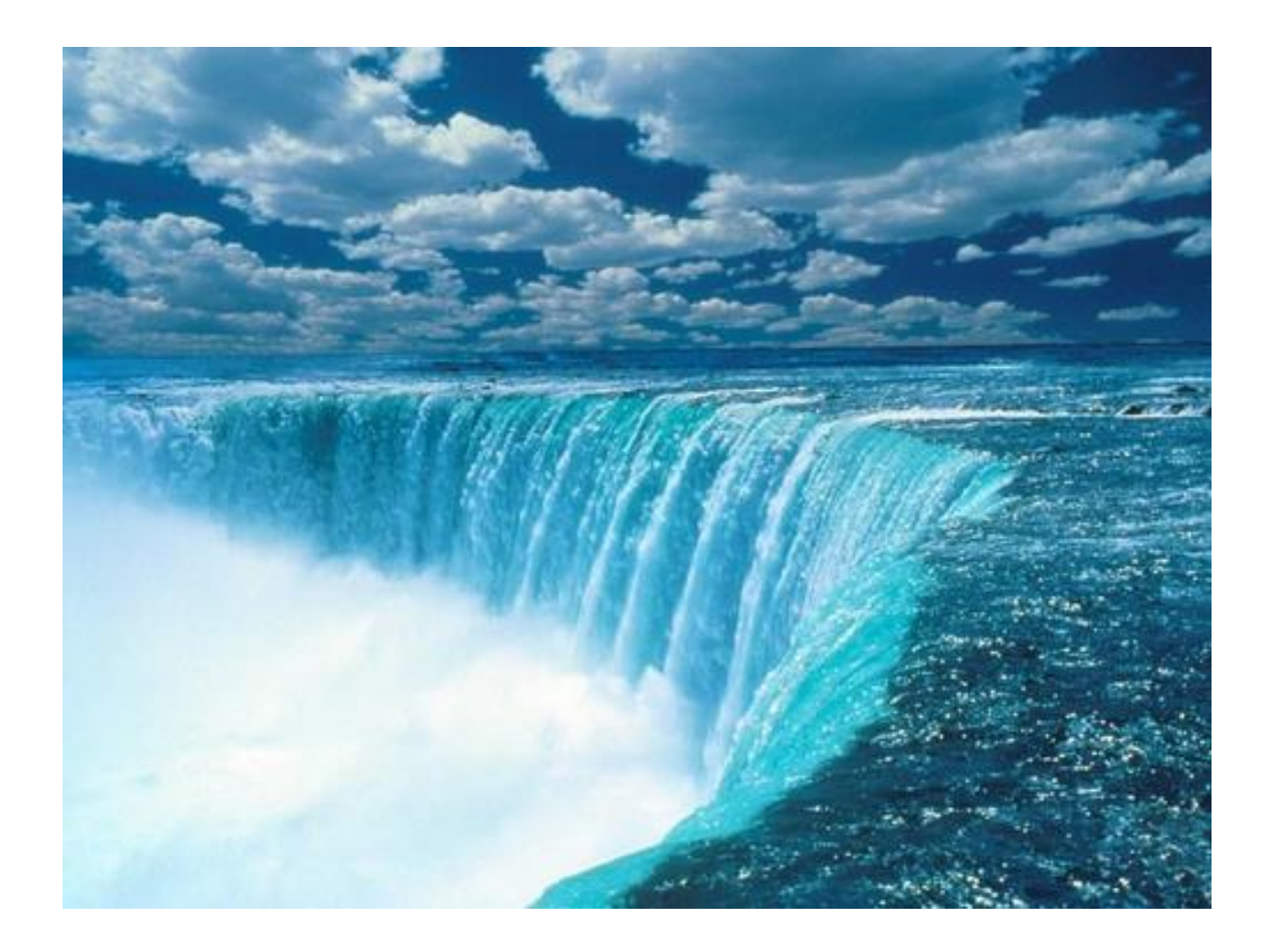

The output image obtained was the following :-

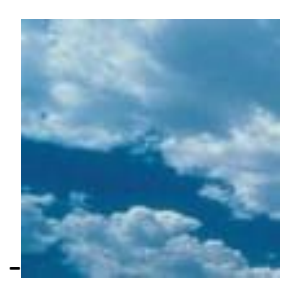

#### **2.4.2.1 Writing Complex Image Manipulation Algorithms**

#### **2.4.2.2 SIP Program**

```
test-luu, luu
\mathbf{1}string s = input("Enter the path to the image file: ");display("The path you entered is: ",s);
     int a[3][3] = [[-1,-1,-1],[-1,8,-1],[-1,-1,-1]];
     image from = open(s);image to = open(s);6
8
     int sum1, sum2, sum3;
     for(int k = 0; k < from.height - 3; k+=1)
1011\,12
         for(int l = 0; l < from.width - 3; l == 1)
13
14
          sum1 = sum2 = sum3 = 0;15
          for( int i = 0; i < 3; i+=1)
16
               ſ
                for(int j = 0; j < 3; j == 1)
18\,€
19
                     suml += from[(i + k)][(j+l)].Cl * a[i][j];
                     sum2 += from[(i + k)][(j+1)].C2 * a[i][j];
20
21\,sum3 += from[(i + k)][(j+l)].C3 * a[i][j];
22
                    ł
23
24
           to [(k + 4)][(l+4)].C1 = sum1;25
           to [(k + 4)][(l+4)].C2 = sum2;26
           to [(k + 4)][(l+4)].C3 = sum3;27
28
         }
29
     }
30
31
     image convert2grayscale(image to)
32
     {
33
         for(int k = 0; k < to height - 3; k+1)
34
         €
35
              for(int l = 0; l < to.width - 3; l == 1)
36
              €
37
                     sum1 = to[k][l].C1 + to[k][l].C1 + to[k][l].C1;
38
                     to[k][l].C1 = to[k][l].C2 = to[k][l].C3 = sum1 / 3;39
             ł
40
         ł
41
      return to;
42
     Y
43
44
45
     s = input("Enter the path for the output image file: ");46
     display("The path you entered is: ",s);
47
     save(convert2grayscale(to),s);
48
49
50
```
Line 4 : This defines a 3x3 mask (represented as 2D arrays) which is used to perform the edge detection operation on the image.

Lines 5-9 : Loads the image given by input path into the variables. Also declares the other variables to be used.

Lines 10-29: Performs the image detection operation on the image. In these lines, basically the mask is applied to each 3x3 subarray of the image and the result is written back to the image variable to.

Lines 31-42: Defines a function called convert2grayscale which takes as input an image and converts it from an rgb image to a grayscale image. A grayscale image is one which only consists of pixel intensity values. The function returns this grayscale image.

Lines 45-47: Takes as input a path, where the grayscale applied edge detected image will be stored.

#### **2.4.2.3 Console Output**

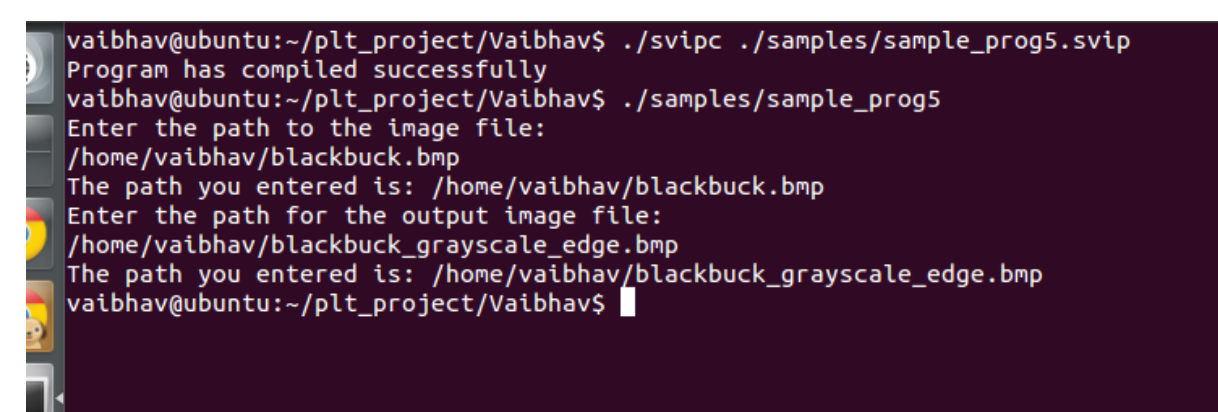

## **2.4.2.4 Image Results**

The input image was taken as the following :-

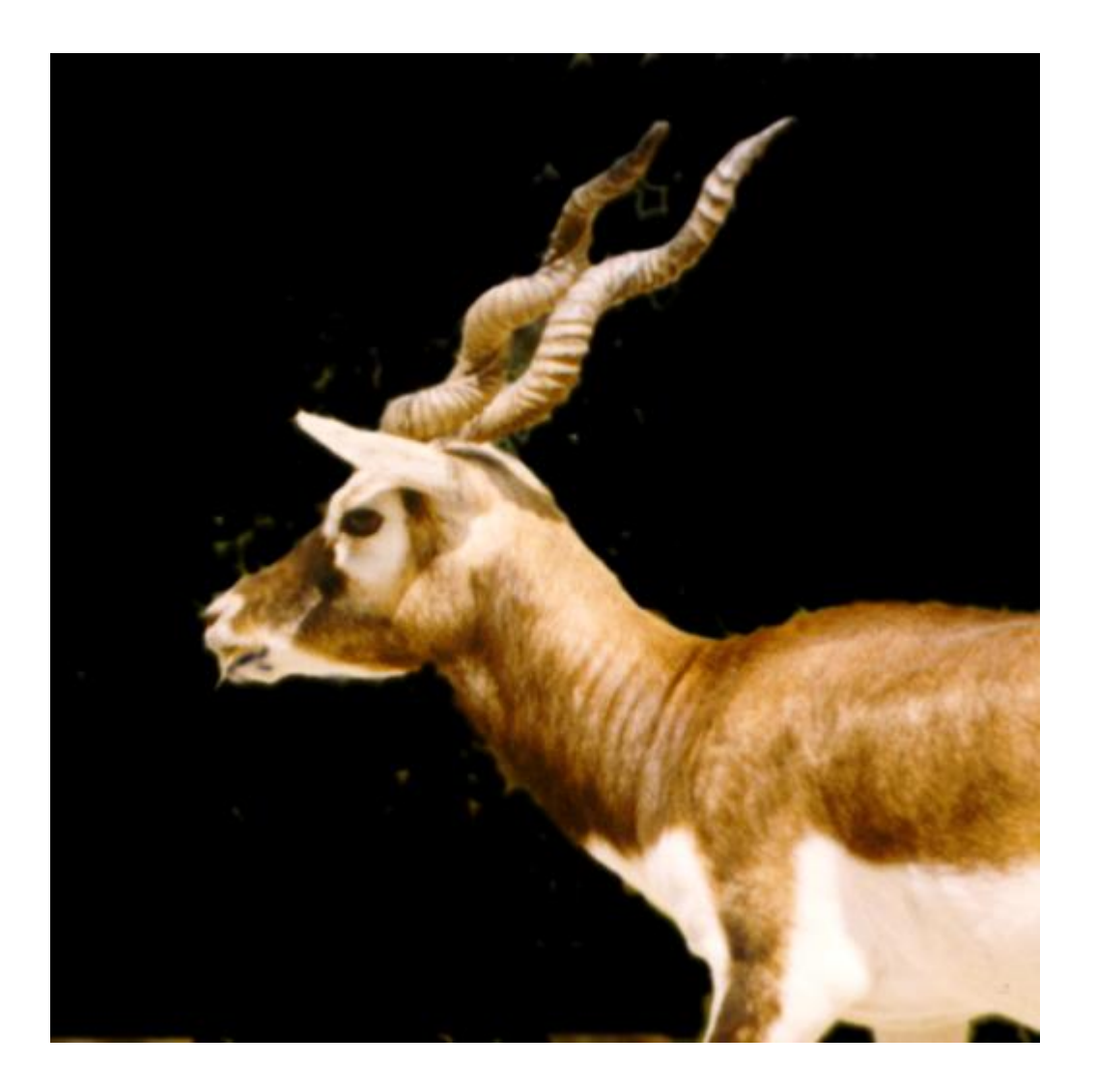

The output obtained was the following :-

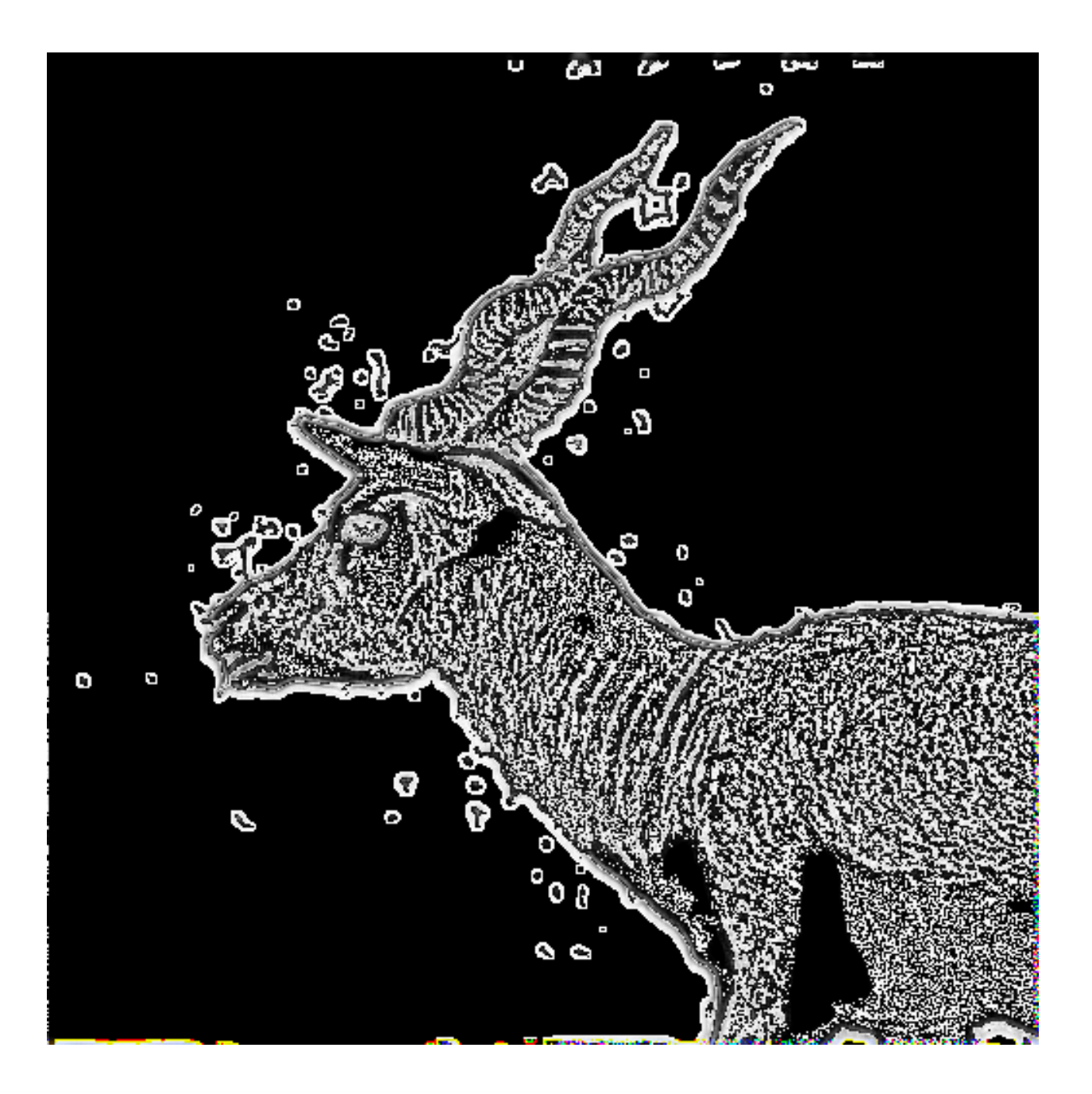

## **3. Language Reference Manual**

### **3.1 Introduction**

Simplified Image Processing (SIP) is a programming language for image processing. With SIP, user can perform operations on images. SIP programs are first compiled into "C++" modules and will be further compiled into machine binary by C Language compiler.

#### **3.2 Lexical conventions**

The following lexical elements are part of our compiler :

- $\triangleright$  Tokens
- **≻ Comments**
- $\triangleright$  Identifiers
- $\triangleright$  Keywords
- $\triangleright$  Punctuators
- **≻ Operators**
- $\triangleright$  Literals

Tokens are the smallest elements of our language that the compiler recognizes. They are separated using one or a combination of blank spaces, horizontal tabs, new lines or comments.

Tokens are separated by one or more of the following: spaces, tabs or newlines. A token is also the longest sub-string of characters that is accepted as legal by our compiler. For example, if there following two characters in the input buffer are " $+$ " and " $=$ ", we will get the token from " $+=$ " rather than " $+$ " and " $=$ " separately.

The different type of tokens in our language are mentioned below in a little more detail.

### **3.2.1 Comments**

A comment can start with "//". For example, this would be considered a comment in our language:

*// example comment* 

A comment can also span on multiline. For example, if one of the line has "/\*" in it, it will comment out everything until it encounters the matching "\*/".

*/\*example /\* MultilineComment \*/ Svip code \*/*

We also have the **nested comments** feature. Basically, this implies that every "/\*" should have a corresponding "\*/" and everything between "/\*" and "\*/" will be commented out.

#### **3.2.2 Identifiers**

An identifier is a combination of one or more letters and/or digits and the underscore character (\_). It is used to represent an object of a particular data type or is the name of a function. No other special character can be a part of the identifier. They must start with a letter and are case sensitive.

The following characters are legal as the first character of an identifier, or any subsequent character:

*\_ a b c d e f g h i j k l m n o p q r s t u v w x y z A B C D E F G H I J K L M N O P Q R S T U V W X Y Z*

The following characters are legal as any character in an identifier except the first:

*0 1 2 3 4 5 6 7 8 9*

#### **3.2.3 Keywords**

Keywords are predefined reserved identifiers that have special meanings. They cannot be used as identifiers in your program. The following keywords are reserved for **SIP** :-

### *int float string bool void true false pixel image break continue if else for do while in with return*

Here, int, float, string, bool, pixel and image represent data types and the rest are keywords that function similar to their counterparts in C++.

### **3.2.4 Constants**

SIP allows constants of any of the types discussed above.

# **3.2.4.1 Integer(int)**

Integer constants consist of decimal integers as a signed sequence of one or more digits.

For example:

*int x = 15;*

# **3.2.4.2 Float(float)**

A floating constant consists of an integer part, a decimal point, a fraction part, an e, and an optionally signed integer exponent. The integer and fraction parts both consist of a sequence of digits. Either the integer part or the fraction part (not both) may be missing; either the decimal point or the e and the exponent (not both) may be missing. Every floating constant is taken to be double precision.

For instance, float number can be like:

*0.125*

*1.25*

*123.33542000*

While these numbers are **illegal**:

*1..2* (More than one decimal)

*.123* (integer part missing)

### **3.2.4.3 pixel**

We have decided to extend the concept of constant to all of our data types. A constant pix is associated with a particular color and a format which is in the **RGBA** format. Hence a constant pixel has a particular color and format defined.

### **3.2.4.4 image**

A constant image follows the same concept. An image is associated with a file and is interpreted as a 2D array of pixels.

## **3.2.4.5 String constants**

A string is a sequence of characters('a'-'z', 'A'-'Z', '0'-'9') surrounded by double quotes '' " ''. "This is a string" defines a string in ALG. Two " must use together, none of them could be missing.

# **3.3 Data Types**

As mentioned earlier, the identifiers are either function names or related to one of the data types defined in SIP. The interpretation of an identifier by the compiler is thus dependent on the data type. The following types are supported:-

### **3.3.1 int**

Any integer within the range  $-$  (2^31) to ((2^31)--1) or 2147483648 to 2147483647 can be stored in an int type. The size associated with an int attribute is 2^32. If not initialized, the default value considered is 0.

### **3.3.2 float**

64-bit signed decimal point numbers are denoted by type float. Default value is 0.0.

## **3.3.3 pixel**

This data type is the basic unit of an image – a pixel. It consists of four components - C1, C2, C3 and alpha. C1, C2, C3 basically provide us with the value of red channel, green channel and the blue channel of the pixel respectively. For the first three components, the values between 0 and 255 would be sufficient to discern the color. The final component – alpha can also have values from 0-255. By default, this value is set to 255.

The alpha channel is normally used as an opacity channel. If a pixel has a value of 0 in its alpha channel, it is fully transparent (and, thus, invisible), whereas a value of 255 in the alpha channel gives a fully opaque pixel (traditional digital images). Values between 0 and 255 make it possible for pixels to show through a background like a glass (translucency), an effect not possible with simple binary (transparent or opaque) transparency. It allows easy for image compositing.

PNG is an image format that uses RGBA.

The user can access these components using the dot notation. For example, for a pixel p:-

p.C1 will give us the red channel value of the pixel.

p.C2 will give us the green channel value of the pixel.

p.C3 will give us the blue channel value of the pixel.

### **3.3.4 image**

This is essentially a 2-dimensional matrix of pixels. This data type makes it easy to perform functions such as adding a group of pixels to a preexisting image.

It has two components : width and height. These can be accessed using the dot notation. For example, for an image i :-

i.width -> will give us the width of the image

**i.height** -> will give is us the height of the image.

We can access the individual pixels by using the following: *image\_name[row\_value][column\_value].* 

Continuing the above example, we can access the pixel in row 2 and column 3 by using the following :-

# **i[2][3]**

This value can be assigned either to a pixel data-type or can be treated as a regular pixel on its own. This means that the properties of the pixel applies to these as well.

For example,

i[2][3].C1 -> will give us the red channel value of the pixel at row 2, column 3 in image i.

 i[2][3].C2 -> will give us the green channel value of the pixel at row 2, column 3 in image i.

i[2][3].C3 -> will give us the blue channel value of the pixel at row 2, column 3 in image i.

The user also has an option to **retrieve the subset of any given image variable.** This is, in turn, equivalent to obtaining a cropped version of that image. The syntax for that is as follows :-

*i[2:3][10:22]; //this will return an image that consists of rows 2 to 3 and columns 10 to 22 of image i*

The user can also **obtain a single row or single column** with the above syntax. For example,

*i[2][10:22]; // This will return columns 10 to 22 of row 2 of image i. i[3:10][2]; // This will return rows 3 to 10 of column 2 of image i.*

### **3.3.5 User defined**

Besides the basic types the user can also define the following: arrays, functions.

### **3.3.5.1 Arrays**

Users can define a collection of elements of the same type by declaring arrays. Only arrays of type int are allowed. Our language allows for creation of 1D, 2D and 3D arrays. Arrays ensure contiguous memory allocation for the elements within the array. The general syntax for declaring arrays is given below:

# *type variablename[size]*

This statement allocates memory of size equal to n times the size of data type name[n]

This statement allocates memory of size equal to n times the size of 'data type' and uses 'variablename' to refer to that memory location.

Examples,

**1D – Arrays :-**

int arr[5];

**2D – Arrays :-**

int arr[5][6];

**3D – Arrays :-**

int arr[5][3][7];

### **3.3.5.2 Functions**

Functions in sVIP have the following syntax for definition:

# **returntype functionname (args-list) {statements;}**

Here, returntype is a valid sVIP data type, functionname is a valid identifier according to the sVIP identifier rules, and args-list should be a valid comma separated list of identifiers. The args-list may be left empty. The function body may be empty or can contain sVIP statements and expressions.

### **3.4 Conversions**

Lower numerical types can be expanded into higher ones. Example: A type int can be assigned to a type float but not vice-versa. When the int is assigned to float, the int is converted to float data format.

## **3.5. Expressions**

### **3.5.1 Primary expressions**

A primary expression can be an identifier, any of the constants defined above, an expression contained in parentheses.

## **3.5.2 Unary operators**

SIP supports one unary operator, that of negation. It is denoted by a "-" sign, which, when placed before an expression negates the expression. Only int and float and bool can be negated.

Negation of numeric values means multiplying the value by -1. Negation of bool is basically performing the not operation.

For example,

*int x = -32; // defines the number -32 bool b = -true; // will evaluate to true*

In order for the user's convenience, we have also provided the "!" as an alternative. For example,

*bool b = -true;*

*bool c = !truel; //will be the same as bool b*

### **3.5.3 Multiplicative operators**

The multiplicative operators \*, /, and % group left to right.

#### **3.5.3.1 Multiplication (expression\*expression)**

The result is the product of two expressions. If both expressions are integers, the result is an integer. If both expressions are float, the result is float. If one expression is integer and the other one is float, then the integer is converted into float and the result is float.

No other combination is allowed.

## **3.5.3.2 Division (expression/expression)**

The binary "/" operator indicates division. The same type considerations as for multiplication apply.

### **3.5.3.3 Modulus (expression%expression)**

The binary % operator yields the remainder from the division of the first expression by the second. Both operands must be an int and the result is int. The remainder has the same sign as the dividend.

No other combinations are allowed.

#### **3.5.4 Additive operators**

The additive operators + and - group left to right.

#### **3.5.4.1 Addition/Subtraction**

An int can be added to an int or float. A float can be added to a float and int. The result of addition/subtraction involving float and int is a float. Additionally, we can also perform addition operations on the image along with the pixels. So we can do pixel+ pixel. Pixel subtraction is a process whereby the digital numeric value of one pixel is subtracted from another pixel. This is primarily done for one of two reasons – levelling uneven sections of an image such as half an image having a shadow on it, or detecting changes between two images

### **3.5.5 Logical Operators**

"\*" corresponds to logical AND. "+" corresponds to logical OR. "!" corresponds to logical NOT. "\*" and "+" are binary operators whereas "!" is a unary operator. None of the logical operators are short circuiting.

#### **3.5.6 Relational Operators**

 $==, !=, <, <=, >, >=$  are all binary operators.

### **3.6. Type-specifier**

Type-specifiers in SIP have similar types with C++ as well as its own types. They are:

- $\triangleright$  int
- $\triangleright$  Boolean
- $\triangleright$  string
- $\triangleright$  float
- $\triangleright$  void
- $\triangleright$  image
- $\triangleright$  pixel

### **3.7 Function Definitions**

The type-specifier of a function specifies the type of return value from the function. The return type of the function can be each of the above types in 3.6. However, every function can only have one certain return value. The decl part consists of a function name, arguments of the function and body of the function. A specific format of a function declaration is:

# **type-specifier fname (farg-list) {fbody}**

where,

**fname** : is an identifier for the function which identifies the name of the function;

**farg-list**: contains zero or more arguments, and each argument has its own type-specifier and its name, different arguments are separated by  $\frac{u}{l}$ 

**fbody**: implements the function, which consists of statements and variable declarations. Particularly, in fbody, all the variable declarations appear before the statements. And no variable declarations are allowed among statements.

A common example of function declaration is:

*image i1 = open(s);*

*image make\_negative(image i)*

```
{
```
*}*

```
for(int k=0;k<i.height;k+=1)
for(int l=0;l<i.width;l+=1)
       {
        i[k][l].C1 = 255 - i[k][l].C1;
        i[k][l].C2 = 255 - i[k][l].C2;
        i[k][l].C3 = 255 - i[k][l].C3;
        }
return i;
```
#### **3.8 Variable Declaration**

Each variable has its own type as its type-specifier indicates. The decl part the variable declaration contain one identifier.

Here is the example of the format:

*type-specifier identifier1;*

Common examples of variable declaration are:

*int a ;*

*image i;*

*string b,c,d,e;*

#### **3.9. Statements**

Expressions followed by semi colons are statements in SIP. They are executed in sequence.

#### **3.9.1 Selection Statements**

Selection statements evaluate conditions and direct control flow appropriately.

*if ( expression ) statement-block*

*if ( expression ) statement-block else statement-block*

#### **3.9.2 For Loops**

A valid for statement form is:

*for ( expression-statement; expression-statement;expression- statement ) statement-block*

The first statement is evaluated before the loop begins, the second expression is evaluated at the beginning of each iteration and, if false, ends loop execution. The third statement is evaluated at the end of each iteration. Each expression can be multiple expressions separated by commas.

#### **3.9.3. Break**

The break statement allows the termination of the current for loop and takes execution to the statement immediately after the for loop.

#### **3.9.4 Continue Statement**

The continue statement can be used only within a for loop. When encountered, the remaining part of the for loop is ignored and the iteration execution goes to the condition evaluation of the for loop, possibly for the next iteration.

#### **3.9.5 Compound Statements**

Nested statements are permitted, such that selection and iteration statements can appear inside of a statement block. All statement blocks must begin with an open bracket and end with a close bracket.
### **3.10. Scope**

### **3.10.1 Static Scoping**

SIP uses static scoping. That is, the scope of a variable is a function of the program text and is unrelated to the runtime call stack. In SIP, the scope of a variable is the most immediately enclosing block, excluding any enclosed blocks where the variable has been re-declared.

#### **3.10.2 Global vs. Local**

**Global variable:** The variables declared outside of the function are global variables, which will be applied in the whole program except the function where there is a local variable with the same name as that of the global variable. Global variables will exist until the program terminates.

**Local variable:** The variables declared inside of the function are local variables, which will exist and be applied only inside that function.

**Scope conflicts:** Since we are using static scoping, whenever there are variables with same name in local scope as well as global scope, preference is given to local scope.

#### **3.10.3 Forward Declarations**

SIP requires forward declarations for variables and functions. That is, a variable needs to be declared before it can be referenced, and any function needs to be defined before it can be invoked.

For example, SIP generally prohibits the following and will throw an error:

```
float a; float b; float mean;
mean = func(a, b);
```
In this case, the function func() needs to be defined before it is called.

## **3.10.4 Arithmetic Operator Overloading**

Arithmetic operators  $(+, -, *, /)$  are overloaded in SIP. They can be used in expressions where integers and floats are mixed, and where an image/filter is mixed with a scalar value.

### **3.10.5 Function Name Overloading**

SIP does not allow function name overloading. That is, each function should have a unique function name, or SIP compiler will complain.

## **3.11 In-built Functions**

### **3.11.1 display()**

This function is one of the few instances in SIP where the function overloading was implemented.

*display(string,int,float,….)* will print a concatenated version of the arguments passed to it on the console.

*display(image)* will show the image in a new window.

The return type of display() is void. This forbids the display() from being used in assignments.

Display function explicitly forbids the user from mixing the image with any other data type. In order to display the image, we used an external library known as **cImg.** We had to do this because because we cannot output the image to a console window. And furthermore, to make the image display we would have had to write our own graphics library.

## **3.11.2 input()**

This is the only other over-loaded function in the SIP. The return type of this function depends on the usage. This function takes an input from stdin and assigns it to a variable. For example,

*String s = input(); //assigns the input eneterd by user in the console window to s* int x = input(); // *assigns the input eneterd by user in the console window to x float y = input(); //assigns the input eneterd by user in the console window to y*

Also, the input function can take an optional argument of type string. This string will be printed on the console window. This could be used to print a message telling the user with anything that the programmer wants.

A special use case of the input function is when it is not assigned to any variable but instead is used as a stand-alone statement. In such a case, the input will function much like a getch() present in the c language.

### **3.11.3 open()**

The return type of the open is image. It will take as an input parameter a string, which will basically be the path where the image is located.

### **3.11.4 save()**

The return type of this function is void. This function will take 2 parameters  $-$  an image and a string. The string specifies the path where the image will be stored. Just like the display() function, save() function cannot be used in assignments.

# **4 Project Plan**

# **4.1 Process**

Our team was formed in late September. During the early days of the course, the three of us would meet once a week for approximately two hours to discuss and debate ideas for implementing a new language. This continued till the proposal was drafted.

Till the LRM phase, the entire team was on a learning curve of OCaml. All of us had ambitious ideas for the language, but they had to be tempered down in keeping with our timeline. For example, we initially were contemplating on implementing the video processing as well for our language. But then we came to realize that the language would get quite complex and hence we scraped it. In this phase, the three of us met every week on Wednesday after the PLT class for few hours.

By the end of mid-term we had a fairly clear idea of how our language compiler was going to get built. We divided ourselves into two teams of two members and one member. The two person team took over the part of designing the grammar: AST, Scanner and Parser, AST walk component whereas the other took over the part of designing the C++ converter thereof. As the functionality was getting added to the code base, each developer wrote small test cases for each of the functionality.

We used Github to help us control the code version. Every member of the group contributed to the project repository once their small code assignment was accomplished. Each team member did frequent updates to their code to fix bugs and make optimizations. Since this is the first time we all were using a Sub Version Control System, we initially encountered lots of difficulties in getting the hang of it. But in the end, using github had become second nature to us and found it very helpful as it brought much convenience to our project.

### **4.2 Coding Convention**

Our coding convention was largely guided by the MicroC compiler, which was authored by Professor Stephen. We kept the format neat with proper tabs and spaces so that it would be relatively easy for the team members to read and understand each other's code. For the c++ code, we followed the standard coding guidelines of c++.

### **4.3 Project Timeline**

- 2013/9/20 Team formed
- 2013/9/25 Language proposal submitted
- 2013/10/4 Received feedback on the proposal from the TA
- 2013/10/10 Proposal modified according to TA's feedback
- 2013/10/28 Language Reference Manual submitted
- 2013/11/20 Scanner, Parser completed
- 2013/11/25 AST completed
- 2013/11/30 Scanner, Parser tested
- 2013/12/15 Semantic check completed and tested
- 2013/12/16 C++ code for built-in functions completed
- 2013/12/20 Code Generation and testing suites completed

### **4.4 Roles and Responsibilities**

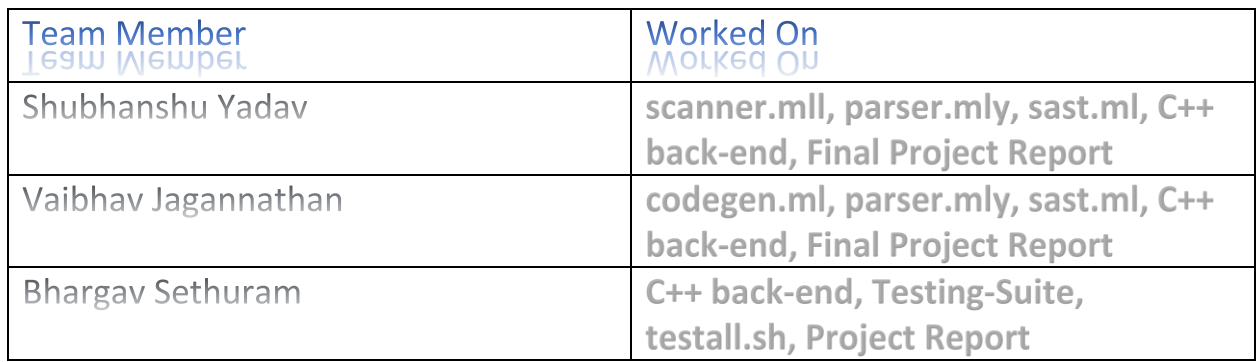

### **4.5 Environment**

#### **4.5.1 Language**

We used O'Caml, C++, Shell Script and our own language SIP in our project to compose the files. Specifically, we used these languages to perform the following tasks:-

- **O'Caml -** To write the Scanner, Parser, Ast, Semantics Checking, and Code Generation parts.
- **C++** To write the implementation of the built-in image manipulation data structures and functions.
- $\triangleright$  **SIP** To write the programs and the testing cases.
- **Shell Script** To make the executable programs and to perform automated testing.

### **4.5.2 Environment**

- 1. Operating System: Ubuntu Release 12.04, Windows 8
- 2. OCaml compiler: Version 4
- 3. Sublime Text 2 for ocaml
- 4. Visual Studio, Sublime Text 2 for c++ backend
- 5. g++

# **5 Project Architecture**

# **5.1 Architectural Design Diagram**

Here is a diagram to illustrate the main components of SIP project.

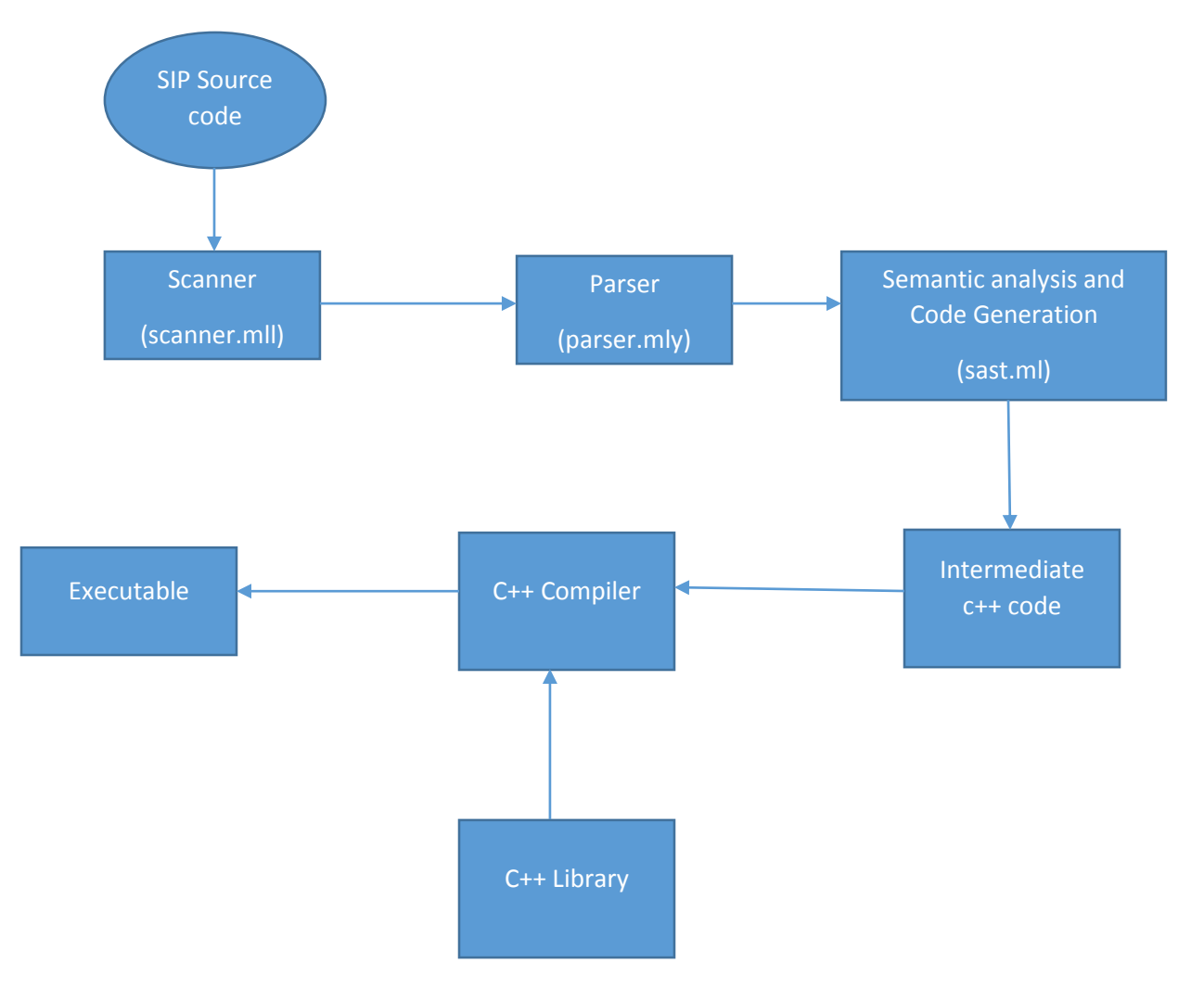

# **5.2 Structure and Interface**

1. **Scanner:** This part of the compiler is the lexical analysis part. It is realized by the file *scanner.mll*.

The scanner relies on the token definitions of the Parser, to read the input file and convert the valid character groupings into tokens.

2. **Parser:** The parser is realized by the file *parser.mly*. The role of the parser is to consume the tokens generated by the Scanner and try and fit them in the grammar defined in the parser. The parser also uses the interface defined by the *ast.ml* to generate the ast nodes. The parser builds the Abstract Syntax Tree of the input program. If the parser is not able to fit the current token in the specified grammar, it starts discarding tokens to reach an error state. From here, it will try to drop input token to recover from the error based on the rules provided by the grammar. It also raises the Parsing.parse exception. The advantage we obtained from using this approach was that we were able to catch most of the parse error belonging to a source program in one pass. In our view, this was a much better approach than raising exception after every encountered parse error.

3. **Semantic Checking and Code Generation**: The semantic analyzer includes the important features like: check the duplication of variables in global/local variables, duplication of function names, validity of expression, validity of statements, validity of function declaration, etc. If there is any error in the SIP source code that has passed the parser section, it will be caught by the semantic analyzer and exception will be thrown to inform the user which kind of error has been detected.

We maintain an external error count variable across the entire compiler. If the error is present, then no intermediate c++ code will be generated and an exception will be raised. The exception raised will also provide us with the information of the number of errors generated during both syntax and semantics checks.

# 6. Test Plan

The testing of SIP was implemented in two manners – one for testing the output of images, and one for testing everything else. Our discussion begins with the latter. In testing the non-image-specific functionality of the language, we adopted the testing practices implemented in MicroC. Namely, we created a file, named *testall.sh*, which would run a battery of tests, and save the output to temporary files. For each one of our tests, we also created files that contained the correct output. Our testall.sh would run each of the test-files and compare, via *diff*, the output files from the execution of our test files against the expected output in the files we had created. It reports failure if a difference exists, otherwise it returns success. For the imagebased tester files, the output are printed and then tested against the correct result.

Utilizing this test suite has been very helpful to us throughout the creation of SIP. Since we are all new to OCaml specifically, and functional programming in general, we were consistently introducing bugs and this enabled us to see what was breaking – key information for repairing those bugs.

# **6.1 Semantic Test**

In semantic checking, we basically check to see whether the semantic analyzer is able to catch the errors before proceeding. Typical errors are as follows :-

- $\triangleright$  Duplicated function name/ variable name/ parameter name.
- $\triangleright$  Wrong number of parameters when using a function.
- $\triangleright$  Non-defined function.
- $\triangleright$  Wrong expression type in assign or function call.
- Wrong statement form.
- $\triangleright$  Lack of return statement in a function, no main function, etc.

For each of these possible cases, a SIP code script is written and they are all stored. A sample testing code is:

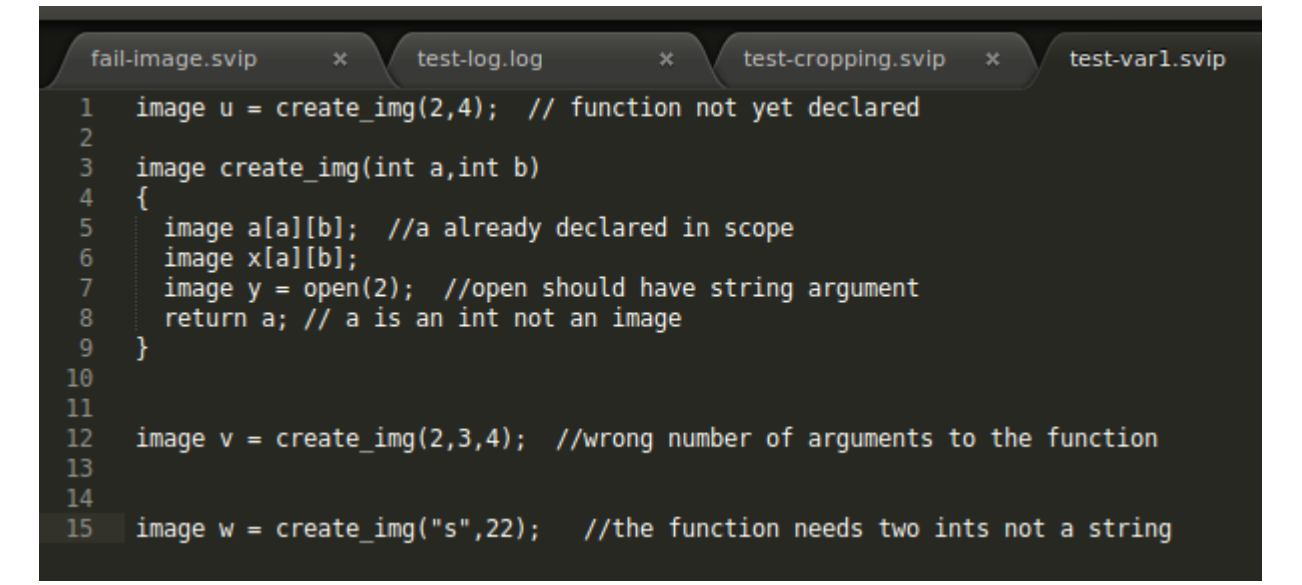

The error trail generate by this faulty program is as follows :-

#### **200** vaibhav@ubuntu: ~/plt\_project/Vaibhav

vaibhav@ubuntu:~/plt\_project/Vaibhav\$ ./svipc ./tests/test-var1.svip ERROR: Undeclared function 'create\_img'.  $EROR: Variable(s) has(have) type Image* and RHS has type . Variables could not be declared.$ ERROR : variable a has already been declared in this scope. Invalid arguments to open ERROR: In function 'create\_img' return expression is of type int but expected return type is Image\*. ERROR: Number of arguments provided in the call to function 'create\_img'' dont match the function definition. ERROR: Illegal argument to function 'create img'. The function expected an argument of type int but was provid ed an argument of type string. Fatal error: exception Failure("Program could not be compile because there are 7 errors") vaibhav@ubuntu:~/plt\_project/Vaibhav\$

## **6.2 Syntax Checking**

The input SIP source code program is as following :-

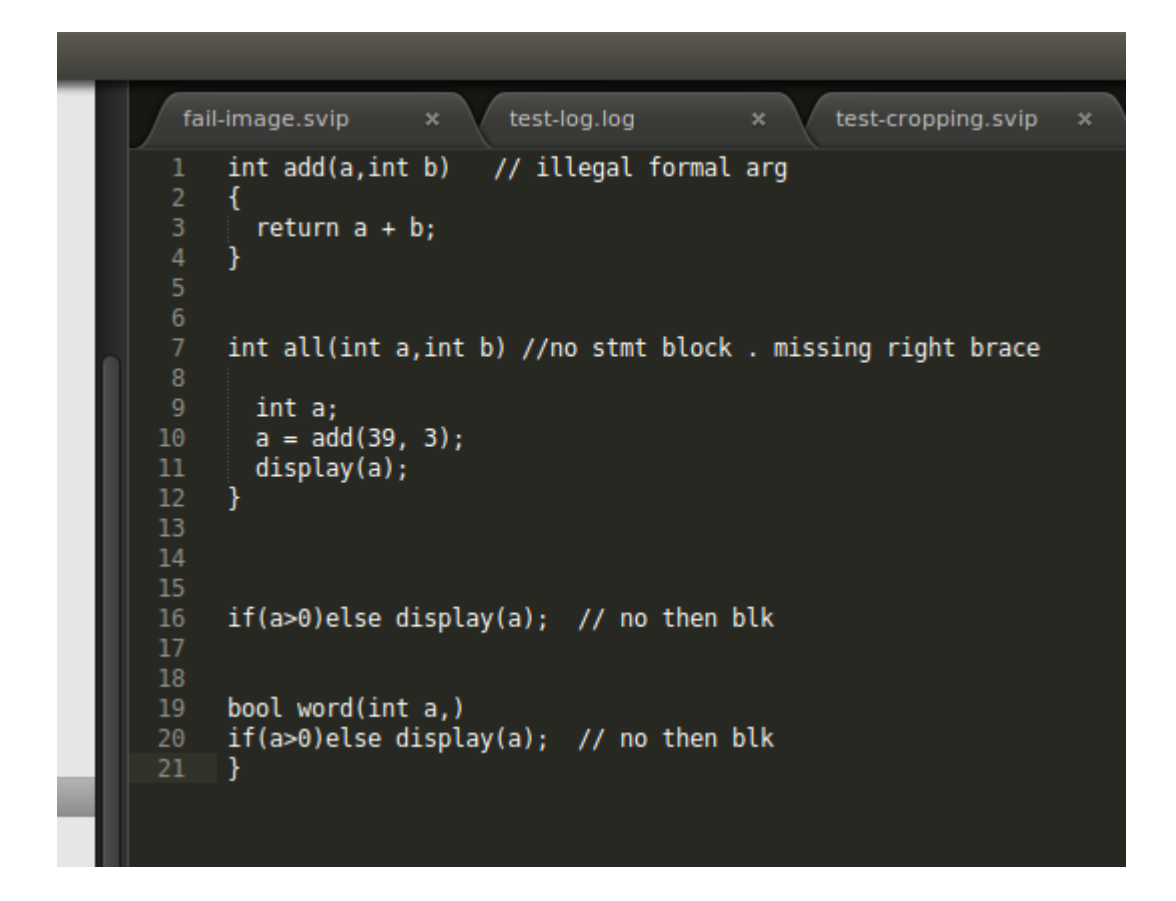

The error trail generated by this program is as follows:-

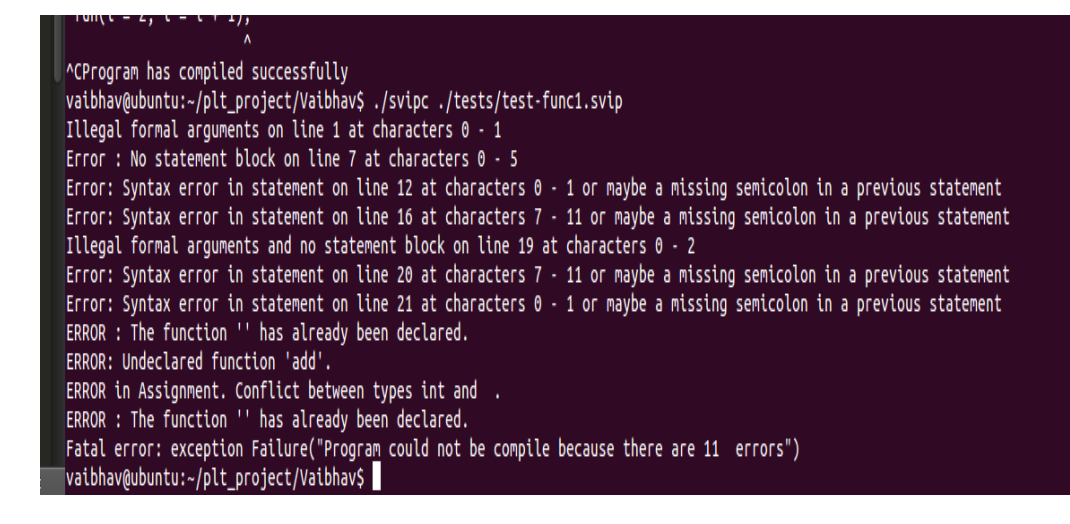

# **7. Lessons Lerned**

**7.1 Shubhanshu** -> As a semester-long Computer Science programming project, working on SIP has taught me lot of things. Since I did my under-grad in the "Electronics and Communication" engineering, it was initially very difficult for me to get used to this course. But, as time went on, my understanding on the concepts discussed In the class increased. Furthermore, as I had just a basic level of programming experience prior to taking this course, I found that o'caml had a very steep learning curve. It requires a completely different way of thinking as to how to approach problem solving as compared to c++ or java. But in the end, it's totally worth it.

Last but not the least, getting involved in making a compiler helped me immensely in gaining a deeper knowledge of the workings of a compiler. Also, initially, we didn't have a clear cut description of the language we were designing which posed a great deal of problem

afterwards. I, myself had to make several changes to the parser and semantic analysis because of that.

All in all, it was a great project. There is a great sense of achievement that comes with seeing your compiler in action, working as it's supposed to be.

**7.2 Vaibhav Jagannathan ->** Working on SIP has been very educational. I learnt the importance of finishing work earlier and the problems encountered while working with teams.

I found using git to manage the project files extremely cumbersome and it took me a lot of time to get used to the interface but I finally see the benefits of using a version control system from the several times where minor changes i made to the code caused numerous bugs. It was at times like these that being able to roll back all files to the last stable state was great help. Also, since we would only meet once a week to discuss the code once a week we were more often than not, informed of the progress made through git. One last lesson i learned is just because two discrete parts of a project work perfectly individually they can wreak havoc when put together. The conflict between code compiled in Visual Studio on Windows and g++ on Linux was a disaster i could never have foreseen. We ended up rewriting most of the C++ code-base of our project in the last days due to this unexpected problem.

All in all it was a refreshing experience. It seemed like every time I would be satisfied with the progress of the project there would be a problem lurking around the corner constantly keeping on my toes which i thoroughly enjoyed.

**7.3 Bhargav Sethuram ->** Through this project in programming languages and translators, first and foremost, I value the experience I have gained in designing and implementing a fully functional compiler. Breaking down the compiler into its components - the parser, scanner, the Abstract syntax tree, et al. - made the implementation of a seemingly impossible project possible. Hence, breaking down a complex problem into it's simple components and working together as a team to meet the deadlines - which was quite important considering this was a group of three - are two valuable life lessons I will not forget.

I believe, in many ways, working on this project has given me a taste of my future career.

### **8. APPENDIX**

#### \*\*\*\*\*\*\*\*\*\*\*\*\*\*\*\*\*\*\*\*\*\*\*\*\*\*\*\*\*\*\*\*\*\*\*\*\*\*\*\*\*\*\*\*\*\*\*\*\*\*\*\*\*\*\*\*\*\*

Scanner.mll – Authored by Shubhanshu Yadav

\*\*\*\*\*\*\*\*\*\*\*\*\*\*\*\*\*\*\*\*\*\*\*\*\*\*\*\*\*\*\*\*\*\*\*\*\*\*\*\*\*\*\*\*\*\*\*\*\*\*\*\*\*\*\*\*\*\*

{ **open Parser** }

**let** digit = ['0' - '9']

**let** integer = (digit)+'.'(digit)\*('e'('+'|'-')?((digit)+))?

**let** fraction = '.'(digit)+('e'(('+'|'-')?)((digit)+))?

**let** exponent = (digit)+'e'('+'|'-')?(digit)+

**let** identifier = ['a'-'z' 'A'-'Z' '\_']['a'-'z' 'A'-'Z' '0'-'9' '\_']\*

```
rule token = parse
```

```
 [' ' '\t'] { token lexbuf } (* Whitespace *)
```

```
| ['\r' '\n'] {Lexing.new_line lexbuf; token lexbuf }
```

```
| "/*" { comment 0 lexbuf.Lexing.lex_curr_p.Lexing.pos_lnum lexbuf }
| "//" [^ '\n' '\r']* eof { EOF } (* Comments *)
| "//"[^ '\n' '\r']*['\n' '\r'] {Lexing.new_line lexbuf; token lexbuf }
| '(' { LPAREN }
| ')' { RPAREN }
| '{' { LBRACE }
| '}' { RBRACE }
| '[' { LBRACKET }
| ']' { RBRACKET }
| ';' { SEMI }
| ':' { TO }
| ',' { COMMA }
| '.' { DOT }
| '+' { PLUS }
| '-' { MINUS }
| '*' { TIMES }
| '/' { DIVIDE }
| '=' { ASSIGN }
| '^' { POWER }
```
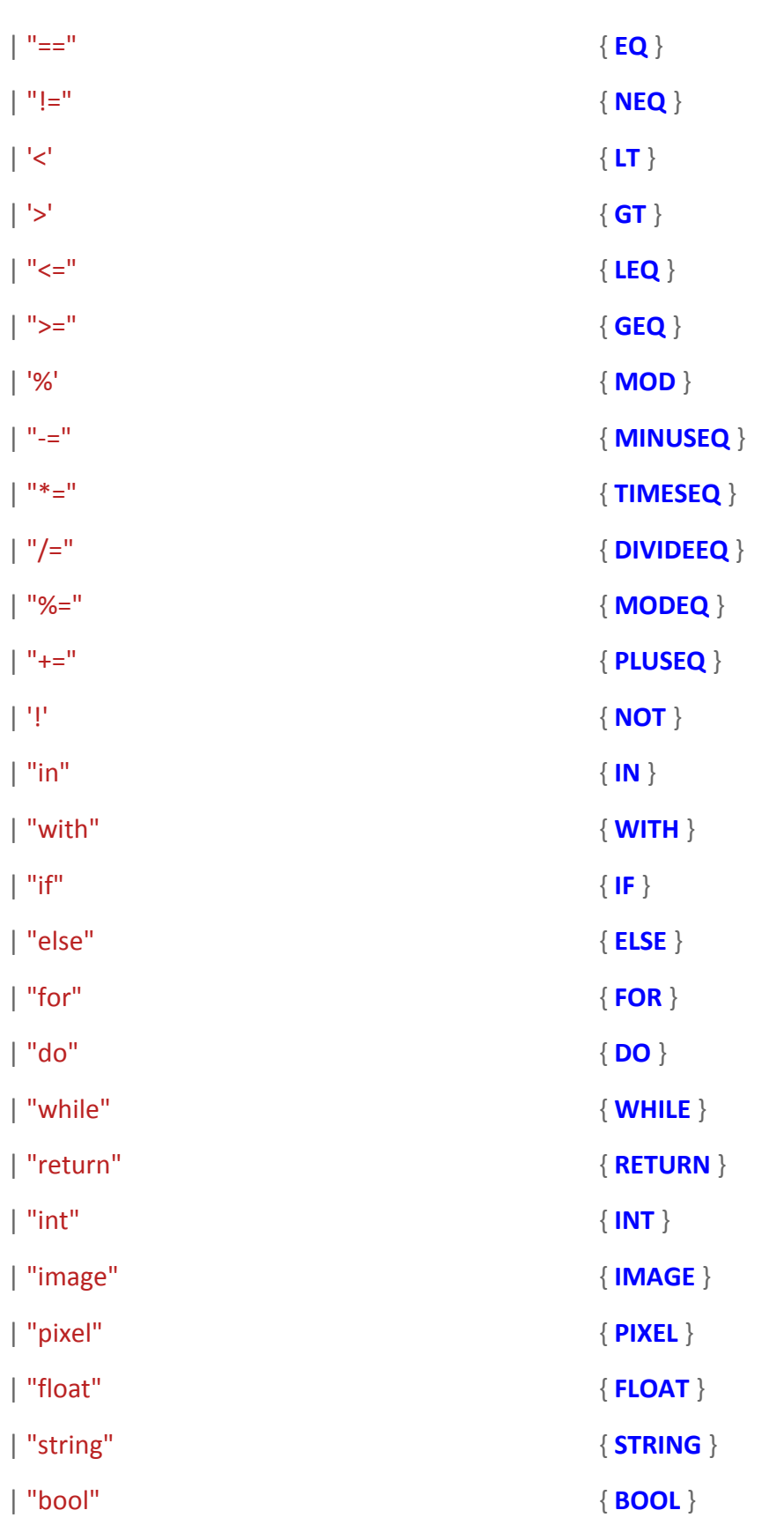

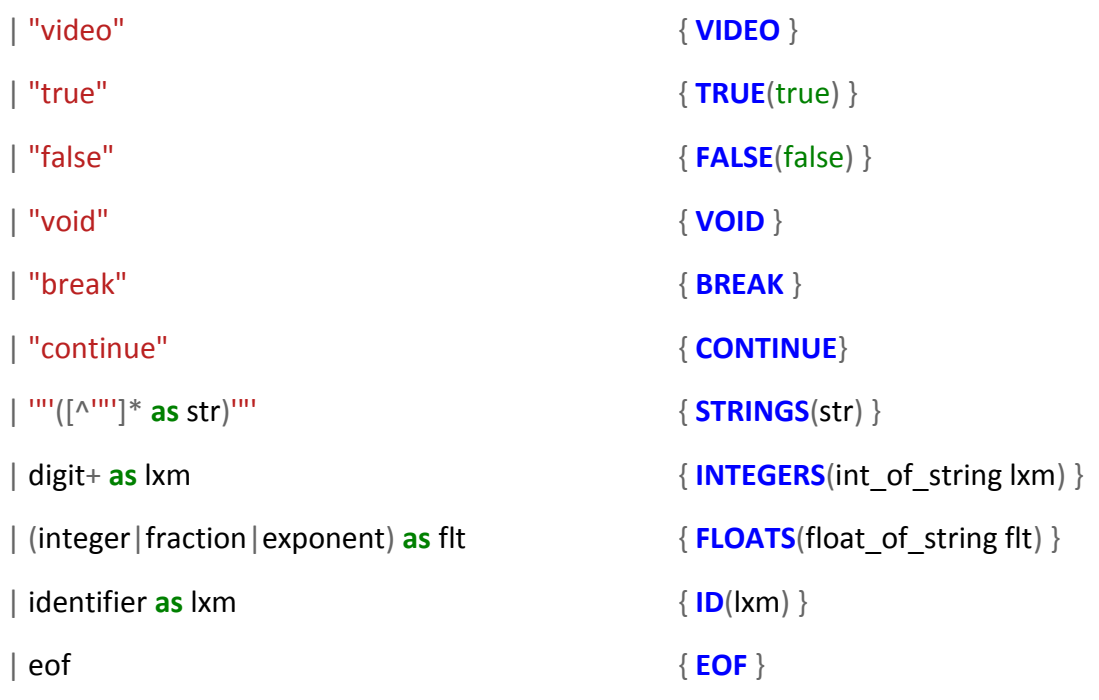

| \_ **as** chr { print\_endline ("Illegal Character '"^ **Char**.escaped chr ^ "' at line " ^ string\_of\_int lexbuf.**Lexing**.lex\_curr\_p.**Lexing**.pos\_lnum); incr **Ast**.error\_count; token lexbuf }

**and** comment level start line = parse

"\*/" { **if** (level=0) **then** (token lexbuf) **else** (comment (level-1) start\_line lexbuf)}

| "/\*" { comment (level+1) start\_line lexbuf}

| ['\r' '\n'] {**Lexing**.new\_line lexbuf ; comment level start\_line lexbuf }

| eof { print\_endline ("A comment started on line "^string\_of\_int start\_line^" was not closed. Or maybe a comment nested within the first one was not closed.");**EOF**}

| \_ { comment level start\_line lexbuf }

#### \*\*\*\*\*\*\*\*\*\*\*\*\*\*\*\*\*\*\*\*\*\*\*\*\*\*\*\*\*\*\*\*\*\*\*\*\*\*\*\*\*\*\*\*\*\*\*\*\*\*\*\*\*\*\*\*\*\*

## parser.mly – Authored by Shubhanshu and Vaibhav

\*\*\*\*\*\*\*\*\*\*\*\*\*\*\*\*\*\*\*\*\*\*\*\*\*\*\*\*\*\*\*\*\*\*\*\*\*\*\*\*\*\*\*\*\*\*\*\*\*\*\*\*\*\*\*\*\*\*

%{ **open Ast** ;;

*(\*Parsing.set\_trace true;;\*)*

**let** error position () =

incr **Ast**.error\_count;

**let** spos = **Parsing**.symbol\_start\_pos() **and** epos = **Parsing**.symbol\_end\_pos() **in**

 "on line " ^ string\_of\_int spos.**Lexing**.pos\_lnum ^ " at characters " ^ string\_of\_int (spos.**Lexing**.pos\_cnum - spos.**Lexing**.pos\_bol) ^ " - " ^ string\_of\_int (epos.**Lexing**.pos\_cnum epos.**Lexing**.pos\_bol)

*(\* let parse\_error s = incr Ast.error\_count; print\_string ("Error "^string\_of\_int !Ast.error\_count ^ " : ")\*)*

%token **SEMI LPAREN RPAREN LBRACE RBRACE COMMA TO LBRACKET RBRACKET DOT**

%token **PLUS MINUS TIMES DIVIDE ASSIGN MOD PLUSEQ MINUSEQ TIMESEQ DIVIDEEQ MODEQ POWER**

%token **EQ NEQ LT LEQ GT GEQ NOT**

%token **RETURN IF ELSE FOR WHILE BREAK CONTINUE IN WITH DO**

%token **INT IMAGE PIXEL FLOAT STRING BOOL VOID VIDEO**

%token <bool> **TRUE FALSE**

%token <int> **INTEGERS**

%token <float> **FLOATS**

%token <string> **ID STRINGS**

%token **EOF**

%nonassoc **NOELSE**

%nonassoc **ELSE**

%right **ASSIGN PLUSEQ MINUSEQ TIMESEQ DIVIDEEQ MODEQ**

%nonassoc **UMINUS NOT INCR DECR**

%left **EQ NEQ**

%left **LT GT LEQ GEQ**

%left **POWER**

%left **PLUS MINUS**

%left **TIMES DIVIDE**

%left **MOD**

%start program

%**type** <**Ast**.program> program

%%

program:

rev\_program { **List**.rev \$1 }

#### rev\_program:

 $/*$  nothing \*/{[]}

| rev\_program stmt { **Stmt**(\$2)::\$1 }

| rev\_program fdefn { **Fdefn**(\$2)::\$1 }

#### fdefn:

```
 v_type ID LPAREN formal_opt RPAREN stmt_block
 \{rtype = $1;fname = $2;formals = $4;body = $6 } }
 | v_type ID LPAREN error RPAREN stmt_block
  { print_endline ("Illegal formal arguments " ^ error_position ());{
 rtype = \binom{nn}{j}fname = "";
 formals = [];
 body = [] } }
 | v_type ID LPAREN error RPAREN error
```
{ print\_endline ("Illegal formal arguments and no statement block " ^ error\_position ());{

```
rtype = \mathbf{m};
fname = \frac{nm}{r};
formals = [];
body = []
```

```
 } }
```
| v\_type **ID LPAREN** formal\_opt **RPAREN** error

```
 { print_endline ("Error : No statement block " ^ error_position ());{
```

```
rtype = \mathbf{m};
fname = \frac{nm}{r};
formals = [];
body = []
```

```
 } }
```

```
vdecl:
```
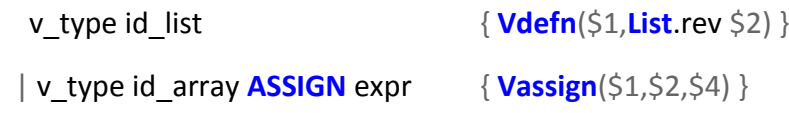

```
id_array:
```

```
 ID { Single($1) }
```
|**ID LBRACKET** expr **RBRACKET** { **Array**(\$1,\$3,**Integers**(0),**Integers**(0)) }

|**ID LBRACKET** expr **RBRACKET LBRACKET** expr **RBRACKET** { **Array**(\$1,\$3,\$6,**Integers**(0)) }

 |**ID LBRACKET** expr **RBRACKET LBRACKET** expr **RBRACKET LBRACKET** expr **RBRACKET** { **Array**(\$1,\$3,\$6,\$9) }

# id\_list:

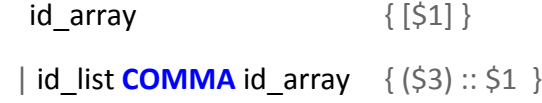

# v\_type:

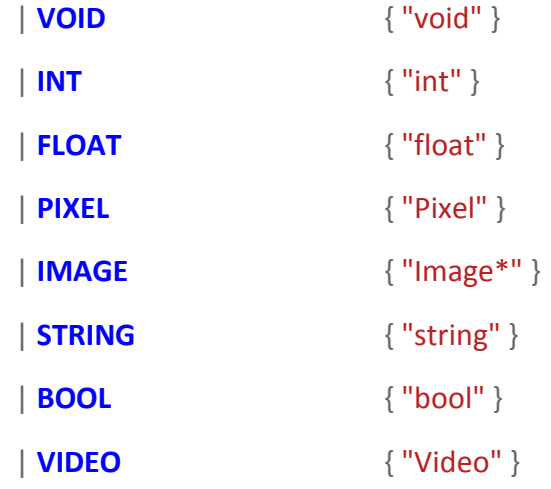

# stmt\_block:

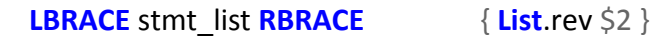

## stmt\_list:

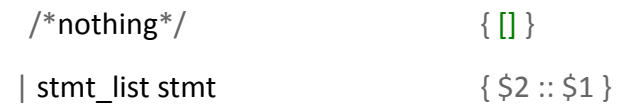

#### expr\_opt:

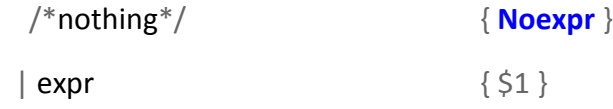

formal\_opt:

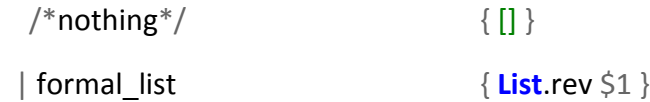

formal list:

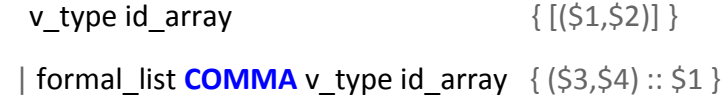

actual\_opt:

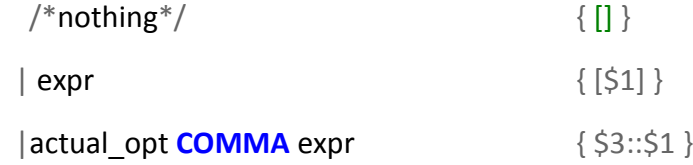

#### v\_expr\_opt:

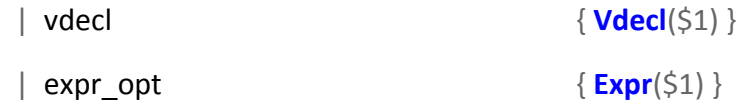

#### stmt:

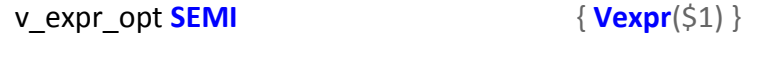

 $\{$  stmt block  $\{Block(\$1)\}$ 

| **IF LPAREN** expr **RPAREN** stmt %prec **NOELSE** { **If**(\$3,\$5,**Block**([])) }

| **IF LPAREN** expr **RPAREN** stmt **ELSE** stmt { **If**(\$3,\$5,\$7) }

| **FOR LPAREN** v\_expr\_opt **SEMI** expr\_opt **SEMI** expr\_opt **RPAREN** stmt { **For**(\$3,\$5,\$7,\$9) }

/\*| **FOR LPAREN** v\_expr\_opt **IN ID RPAREN** stmt { **For\_list**(\$3,\$5,\$7) }

| **FOR LPAREN** v\_expr\_opt **IN** range **RPAREN** stmt { **For**(\$3,,,\$9) }

| **FOR LPAREN** v\_expr\_opt **IN** range **WITH** expr **RPAREN** stmt { **For**(\$3,,\$9,\$11) }\*/

| **WHILE LPAREN** expr **RPAREN** stmt { **While**(\$3,\$5) }

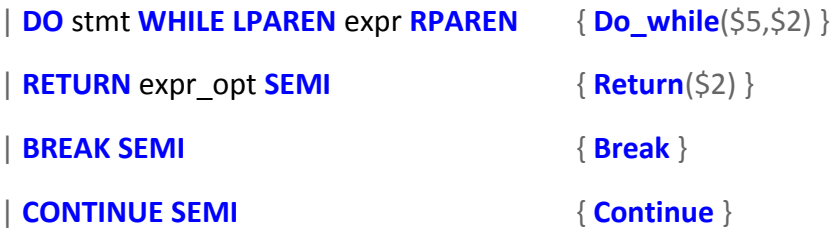

| error { print\_endline ("Error: Syntax error in statement " ^ error\_position() ^ " or maybe a missing semicolon in a previous statement"); **Vexpr**(**Expr**(**Noexpr**)) }

range:

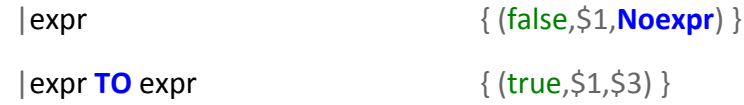

id\_array\_access:

| **ID LBRACKET** range **RBRACKET**

{ **Var\_access**(1,**Id**(\$1),\$3,(false,**Noexpr**,**Noexpr**),(false,**Noexpr**,**Noexpr**)) }

| **ID LBRACKET** range **RBRACKET LBRACKET** range **RBRACKET**

{ **Var\_access**(2,**Id**(\$1),\$3,\$6,(false,**Noexpr**,**Noexpr**)) }

| **ID LBRACKET** range **RBRACKET LBRACKET** range **RBRACKET LBRACKET** range **RBRACKET**

{ **Var\_access**(3,**Id**(\$1),\$3,\$6,\$9) }

| **LPAREN** expr **RPAREN LBRACKET** range **RBRACKET**

{ **Var\_access**(1,**Paren**(\$2),\$5,(false,**Noexpr**,**Noexpr**),(false,**Noexpr**,**Noexpr**)) }

| **LPAREN** expr **RPAREN LBRACKET** range **RBRACKET LBRACKET** range **RBRACKET**

{ **Var\_access**(2,**Paren**(\$2),\$5,\$8,(false,**Noexpr**,**Noexpr**)) }

integer\_list:

| integer\_list **COMMA** expr  $\{ $3::$1}$ 

expr:

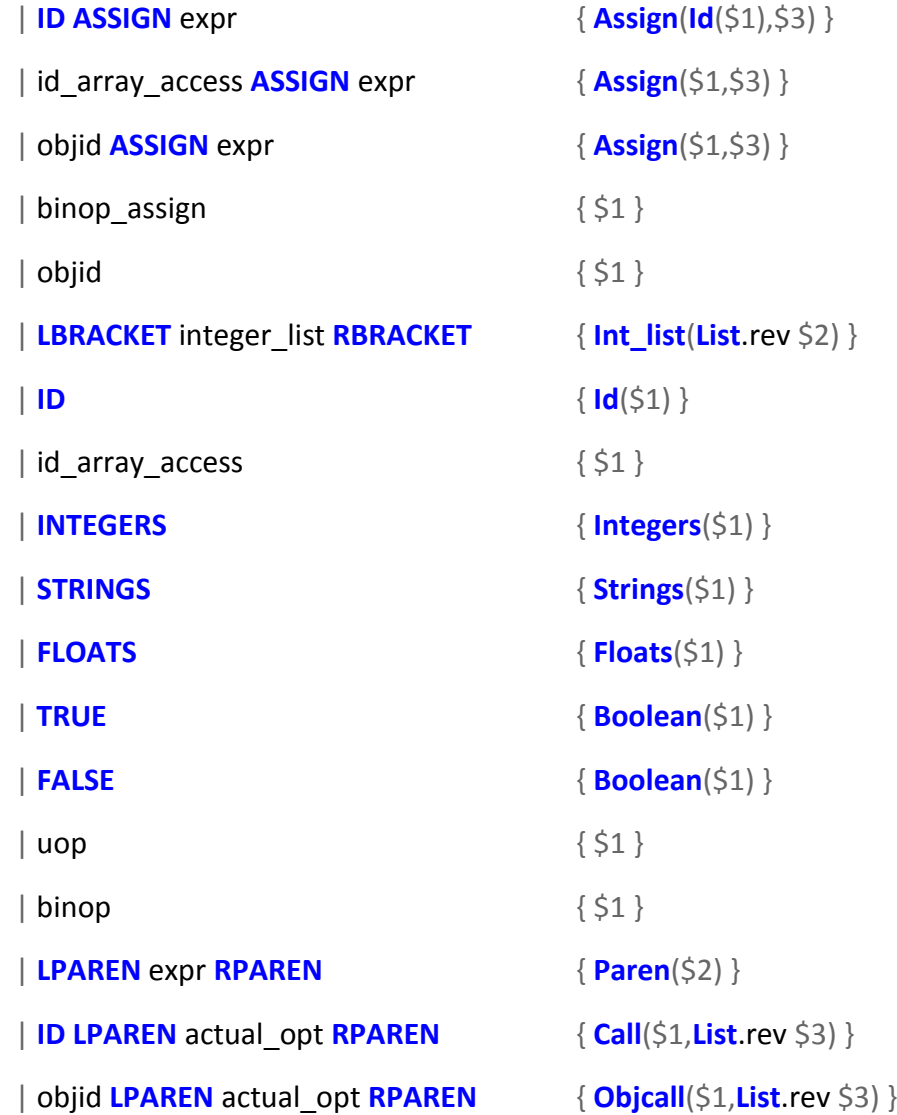

## objid:

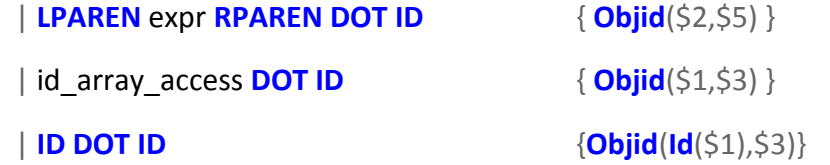

uop:

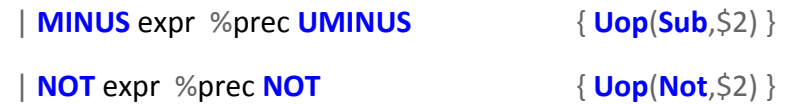

binop:

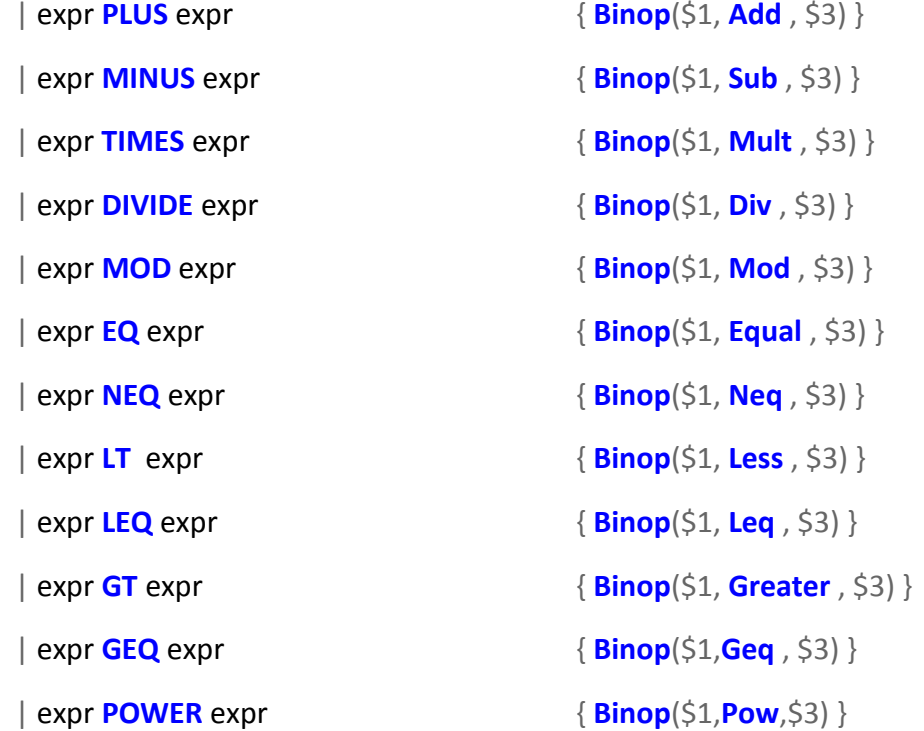

binop\_assign:

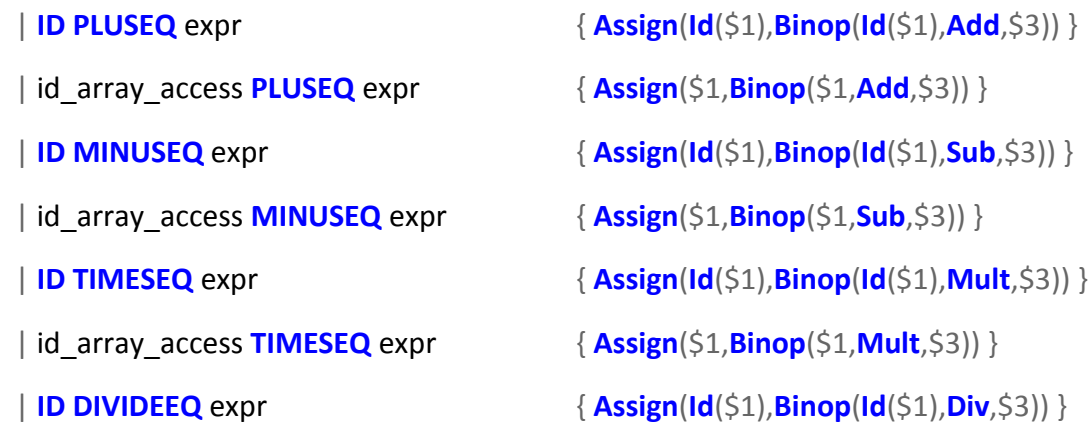

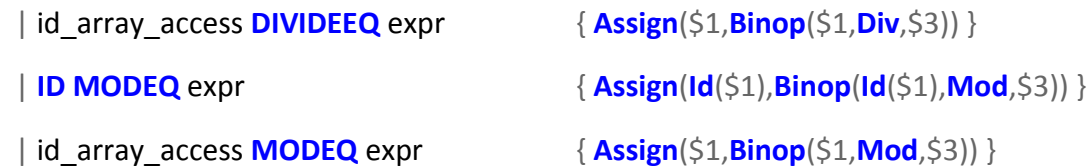

\*\*\*\*\*\*\*\*\*\*\*\*\*\*\*\*\*\*\*\*\*\*\*\*\*\*\*\*\*\*\*\*\*\*\*\*\*\*\*\*\*\*\*\*\*\*\*\*\*\*\*\*\*\*\*\*\*\*

## sast.ml – Authored by Shubhanshu and Vaibhav

\*\*\*\*\*\*\*\*\*\*\*\*\*\*\*\*\*\*\*\*\*\*\*\*\*\*\*\*\*\*\*\*\*\*\*\*\*\*\*\*\*\*\*\*\*\*\*\*\*\*\*\*\*\*\*\*\*\*

#### **open Ast**

```
module NameMap = Map.Make(struct
 type t = string
  let compare x y = Pervasives.compare x y
end)
type globals =
{
       funMap : func_decl NameMap.t ; (*all functions declared*)
       varMap : string NameMap.t ; (*all global variables*)
}
type locals =
{
```
outMap : string **NameMap**.t ;*(\*variables outside of the current scope\*)*

```
currMap : string NameMap.t ; (*variables in the current scope*)
}
(*
type env = globals * locals or globals * locals * (stmt list)
*)
let string_of_id = function
| Single(id) -> id
| Array(id,e1,e2,e3) ->
(
if e3 <> Integers(0) then
id ^ "[" ^string_of_expr e1 ^"]" ^ "[" ^ string_of_expr e2 ^ "]" ^ "[" ^ string_of_expr e2 ^ "]"
```

```
else if e2 <> Integers(0) then
```

```
id ^ "[" ^string_of_expr e1 ^"]" ^ "[" ^ string_of_expr e2 ^ "]"
```
#### **else**

```
id \wedge "[" \wedgestring of expr e1 \wedge"]" )
```
*(\*takes globals, locals and an expr to return a string which is the return datatype of the expr, string to print to file\*)*

```
let rec check_expr (globals,locals) = function
```

```
Integers(I) -> ("int", string of int l)
 | Floats(f) -> ("float",string_of_float f)
 | Strings(s) -> ("string",("\""^s^"\""))
 | Boolean(b) -> ("bool",(if(b) then "true" else "false"))
\vert \mathbf{Id}(s) \rightarrow
```

```
 (try (
              NameMap.find s locals.currMap,s
 )
       with
               | Not_found -> (
                             try (
                             NameMap.find s locals.outMap,s
              )with
                             | Not_found -> (
                                   print_endline ("ERROR: Undelared Variable ""^s^"'.");
                                    incr Ast.error_count;
                                   \binom{mn}{m} )
                      )
       )
 | Var_access(i,e,(b1,e11,e12),(b2,e21,e22),(b3,e31,e32)) ->
             let r,str = check_expr (globals,locals) e and
                                   r11,str11 = check_expr (globals,locals) e11 and
                                   r12,str12 = check_expr (globals,locals) e12 and
                                   r21,str21 = check_expr (globals,locals) e21 and
                                   r22,str22 = check_expr (globals,locals) e22 and
                                   r31,str31 = check_expr (globals,locals) e31 and
                                   r32,str32 = check_expr (globals,locals) e32 in
                                   (match (i,r,(b1,r11,r12),(b2,r21,r22),(b3,r31,r32)) with
                                   | (1,r,(true,"int","int"),_,_) when r = "Video" -> "Video", str
```

```
| (1,r,(false,"int",_),_,_) when r = "int" -> ("int",
str^{\prime\prime}["^{\prime\prime}str11^{\prime\prime}]" )
                                        |(1,r,(false,'int",\_),\_) when r = "Pixel" ->
("int","("^str^")."^(match str11 with | "0" -> "r" | "1" -> "g" | "2" -> "b" | _ ->(print_endline 
"Erroneous array access.";incr Ast.error_count ;"")))
                                        |(1,r,(false,"int",\_),\_,) when r = "Video" ->
"Image*",str
                                        | (2,r,(true,"int","int"),(true,"int","int"),_) when r =
"Image*" -> "Image*","getCropped("^str^","^str11^","^str12^","^str21^","^str22^")"
                                        | (2,r,(true,"int","int"),(false,"int",_),_) when r = "Image*"
-> "Image*","getCropped("^str^","^str11^","^str12^","^str21^","^str21^")"
                                        | (2,r,(false,"int",_),(true,"int","int"),_) when r = "Image*"
-> "Image*","getCropped("^str^","^str11^","^str11^","^str21^","^str22^")"
                                        | (2,r,(false,"int",_),(false,"int",_),_) when r = "Image*" ->
"Pixel","(*("^str^")).pixels["^str11^" * (*("^str^")).width + "^str21^"]"
                                        | (2,r,(false,"int",_),(false,"int",_),_) when r = "int" ->
"int",str^"["^str11^"]["^str21^"]"
                                        |(3,r,(true,"int", "int"), (true,"int", "int", "int"),when r = "Video" -> "",str
                                        | (3,r,(true,"int","int"),(true,"int","int"),(false,"int",_))
when r = "Video" -> "",str
                                        |(3,r,(true,'int",'int"),(false,'int",...),(true,'int", "int"))when r = "Video" -> "",str
                                        | (3,r,(true,"int","int"),(false,"int",_),(false,"int",_)) when r 
= "Video" -> "",str
                                        | (3,r,(false,"int",_),(true,"int","int"),(true,"int","int"))
when r = "Video" -> "",str
                                        | (3,r,(false,"int",_),(true,"int","int"),(false,"int",_)) when r 
= "Video" \rightarrow "", str
                                        | (3,r,(false,"int",_),(false,"int",_),(true,"int","int")) when r 
= "Video" -> "",str
                                        | (3,r,(false,"int",_),(false,"int",_),(false,"int",_)) when r =
"int" -> "int",str^"["^str11^"]["^str21^"]["^str31^"]"
```
| \_ -> print\_endline "Erroneous array access.";incr **Ast**.error\_count ;"",str  $\left( \right)$ 

*(\**

*add op overloading ??*

*\*)*

| **Binop**(e1,o,e2) ->

**let** t1,str1 = check\_expr (globals,locals) e1 **and** t2,str2 = check\_expr (globals,locals) e2 **in**

(**match** o,t1,t2 **with**

 $\int (Add, "int", "int") \rightarrow "int", (str1<sup>^</sup> + "^ x str2)$ | (**Add**,"int","float") -> "float", (str1^" + " ^ str2) | (**Add**,"float","int") -> "float", (str1^" + " ^ str2) | (**Add**,"float","float") -> "float", (str1^" + " ^ str2) | (**Add**,"string","string") -> "string",str1^" + " ^ str2 | (**Add**,"bool","bool") -> "bool",str1^" || " ^ str2 | (**Add**,"Pixel","Pixel") -> "Pixel",str1^" + " ^ str2 | (**Add**,"Image\*","Image\*") -> "Video",str1^" + " ^ str2 | (**Add**,"Image\*","Video") -> "Video",str1^" + " ^ str2 | (**Add**,"Video","Image\*") -> "Video",str1^" + " ^ str2 | (**Add**,"Video","Video") -> "Video",str1^" + " ^ str2 | (**Sub**,"int","int") -> "int",str1^" - " ^ str2 | (**Sub**,"int","float") -> "float",str1^" - " ^ str2 | (**Sub**,"float","int") -> "float",str1^" - " ^ str2 | (**Sub**,"float","float") -> "float",str1^" - " ^ str2

```
| (Mult,"int","int") -> "int",str1^" * " ^ str2
```

```
| (Mult,"int","float") -> "float",str1^" * " ^ str2
```

```
| (Mult,"int","string") -> "string","String_rep("^str1^","^str2^")"
```

```
| (Mult,"int","Pixel") -> "Image*",str1^" * " ^ str2
```

```
| (Mult,"int","Image*") -> "Video",str1^" * " ^ str2
```
| (**Mult**,"int","Video") -> "Video",str1^" \* " ^ str2

```
| (Mult,"float","int") -> "float",str1^" * " ^ str2
```
| (**Mult**,"float","float") -> "float",str1^" \* " ^ str2

```
| (Mult,"string","int") -> "string","String_rep("^str2^","^str1^")"
```

```
| (Mult,"bool","bool") -> "bool",str1^" && " ^ str2
```
| (**Mult**,"Pixel","int") -> "Image\*",str1^" \* " ^ str2

| (**Mult**,"Image\*","int") -> "Video",str1^" \* " ^ str2

| (**Mult**,"Video","int") -> "Video",str1^" \* " ^ str2

```
| (Div,"int","int") -> "int",str1^" / " ^ str2
```
| (**Div**,"int","float") -> "float",str1^" / " ^ str2

```
| (Div,"float","int") -> "float",str1^" / " ^ str2
```
| (**Div**,"float","float") -> "float",str1^" / " ^ str2

```
| (Mod,"int","int") -> "int",str1^" % " ^ str2
```

```
| (Equal,t1,t2) when t1=t2 && t1 <> "void" -> "bool",str1^" == " ^ str2
```

```
| (Neq,t1,t2) when t1=t2 && t1 <> "void" -> "bool",str1^" != " ^ str2
```

```
| (Greater,"int","int") -> "bool",str1^" > " ^ str2
```
| (**Greater**,"float","float") -> "bool",str1^" > " ^ str2

| (**Geq**,"int","int") -> "bool",str1^" >= " ^ str2

| (**Geq**,"float","float") -> "bool",str1^" >= " ^ str2

```
| (Less,"int","int") -> "bool",str1^" < " ^ str2
```

```
| (Less,"float","float") -> "bool",str1^" < " ^ str2
```

```
| (Leq,"int","int") -> "bool",str1^" <= " ^ str2
```

```
| (Leq,"float","float") -> "bool",str1^" <= " ^ str2
                         | (_,t1,t2) -> (print_endline ("ERROR in op. Conflict between types "^t1^" 
and "\wedget2\wedge" .");
                                 incr Ast.error_count;
                                 "", "")
                )
```
| **Uop**(o,e) -> **let** t,str = check\_expr (globals,locals) e **in**

(**match** o **with**

| **Sub** ->

#### (**match** t **with**

 $|$  "int" -> "int","-("^str^")" | "float" -> "float","-("^str^")" | "bool" -> "bool","!("^str^")" | s -> (print\_endline ("ERROR in op. Conflict in type "^t^"

.");

incr **Ast**.error\_count;

 $\left($ ""," $\left($ " $\wedge$ str $\wedge$ ")"))

| **Not** ->

#### (**match** t **with**

| "bool" -> "bool","!("^str^")"

| s -> (print\_endline ("ERROR in op. Conflict in type

 $"^{\wedge}t^{\wedge}$ " .");

incr **Ast**.error\_count;

$$
{}^{\mathsf{III},\mathsf{II}}\mathsf{!}({}^{\mathsf{II}}\mathord\wedge\mathsf{str}\mathord\wedge\mathsf{II}){}^{\mathsf{III}}\mathsf{)!})
$$

$$
|_{-} \rightarrow \cdots, \cdots, \cdots, \text{str}^n)
$$

| **Paren**(e) -> **let** a = check\_expr (globals,locals) e **in** fst(a),"("^snd(a)^")"

| **Assign**(e1, e2) -> **let** t1,str1 = check\_expr (globals,locals) e1 **and** t2,str2 = check\_expr (globals,locals) e2 **in**

 $t1$ ,  $\text{str1}^{\prime\prime\prime} = \text{``}^{\prime\prime} \text{str2}$ 

**if** t1 = t2 **then**

**else**

(print\_endline ("ERROR in Assignment. Conflict between types "^t1^" and "^t2^" .");

incr **Ast**.error\_count;

 $t1, str1^" = "^sstr2)$ 

*(\*Handle all specific inbuilt functions before the generic call\*)*

*(\**

*| Call("open",actuals) ->* 

*(\*Handle inbuilt open function here\*)*

*ignore*

*(let len = List.length actuals in*

*(if len = 1 then* 

*(let param = List.hd actuals in* 

*let ty = check\_expr (globals,locals) param in*

*(if ty <> "string" then* 

*(print\_endline("ERROR: Illegal argument to function 'open'. The function expected an argument of type string but was provided an argument of type "^ty^" .");*

*incr Ast.error\_count)))*

*else if len = 2 then* 

*(let param1::param2::[] = actuals in*

```
let ty1 = check_expr (globals,locals) param1 and ty2 = check_expr
```
*(globals,locals) param2 in*

*if ty1 <> "string" || ty2 <> "bool" then* 

*(print\_endline("ERROR: Illegal argument to function* 

'open'. The function expected arguments of type string and bool but was provided arguments of *type "^ty1^", "^ty2^" .");*

*incr Ast.error\_count)*

*)*

*else* 

*(print\_endline("ERROR: Wrong number of arguments in call to the 'open'* 

*function.");*

*incr Ast.error\_count)*

*)* 

*);*

*"Image\*",""*

*| Call("save",actuals) ->* 

```
(*Handle inbuilt save function here*)
```
*ignore*

*(if List.length actuals <> 1 then* 

*(print\_endline("ERROR: Wrong number of arguments in call to the 'save' function.");*

*incr Ast.error\_count)*

*else*

*(let param = List.hd actuals in*

*let ty = check\_expr (globals,locals) param in*

*if ty <> "string" then*
## *(print\_endline("ERROR: Illegal argument to function 'save'. The function expected an argument of type string but was provided an argument of type "^ty^" .");*

*incr Ast.error\_count)*

```
) 
);
"void",""
*)
```
| **Call**(id,actuals) ->

*(\*Handle all other generic calls here\*)*

```
if NameMap.mem id globals.funMap then (
```

```
let fdecl = (NameMap.find id globals.funMap) in
```
ignore (

```
try (List.fold_left2 (fun () actual formal ->
```
**let** tactual, str = check expr (globals, locals) actual **and** (tformal, formalid)

= formal **in**

```
(if tactual <> tformal then
```

```
(print_endline ("ERROR: Illegal argument to function
```
""^fdecl.fname^"'. The function expected an argument of type "^tformal^" but was provided an argument of type "^tactual^" .");

```
incr Ast.error_count)
```

```
)
) () actuals fdecl.formals
```
)

**with Invalid\_argument**(s) ->

 (print\_endline ("ERROR: Number of arguments provided in the call to function '"^fdecl.fname^"'' dont match the function definition.");

```
 incr Ast.error_count
 )
               \big);
                       fdecl.rtype,fdecl.fname ^ "(" ^ String.concat ", " (List.map string_of_expr 
actuals) \wedge ")"
)
else (print_endline ("ERROR: Undeclared function ""^id^"'.");
                       incr Ast.error_count;
                       \cdots""
)
(*
| Call("open",act)-> "open(" ^ String.concat ", " (List.map string_of_expr act) ^ ")"
| Call("save",act)-> "save(" ^ String.concat ", " (List.map string_of_expr act) ^ ")"
*)
| Int_list(lst) -> "int","{"^ String.concat "," (List.map (fun expr -> snd(check_expr (globals,locals)
expr)) lst) \wedge"}"
| Objid(obj,var) ->
let ty,objid = check_expr (globals,locals) obj in
       (match var with
               | "height" when ty = "Image*" -> "int","(*("^objid^")).height "
               | "width" when ty = "Image*" -> "int","(*("^objid^")).width "
               | "mode" when ty = "Image*" -> "int","((*"^objid^")).GetMode() "
               | "C1" when ty = "Pixel" -> "int",objid^".r "
               | "C2" when ty = "Pixel" -> "int",objid^".g "
               | "C3" when ty = "Pixel" -> "int",objid^".b "
               | _ -> ty,objid^"."^var
       )
```

```
| Objcall(Objid(obj,met),act) ->
```

```
let ty,objid = check_expr (globals,locals) obj in
```

```
let actuals = (List.map (fun expr -> (let typ,str = check_expr (globals,locals) expr
```
## **in**

str) ) act)

## **in**

## (**match** met **with**

```
| "getPixel" when ty = "Image*" -> 
"Pixel",objid^".GetPixel("^String.concat "," actuals^") "
                             | "getWidth" when ty = "Image*" -> "int",objid^".GetWidth() "
                             | "getHeight" when ty = "Image*" -> "int",objid^".GetHeight() "
                             | "getMode" when ty = "Image*" -> "bool",objid^".GetMode() "
                             | "setPixel" when ty = "Image*" ->
"void",objid^".SetPixel("^String.concat "," actuals^") "
                             | "getRows" when ty = "Image*" ->
"Image*",objid^".GetRows("^String.concat "," actuals^") "
                             | "getCols" when ty = "Image*" ->
"Image*",objid^".GetCols("^String.concat "," actuals^") "
                             | "BMP2RGB" when ty = "Image*" ->
"Image*",objid^".BMP2RGB("^String.concat "," actuals^") "
                             | "RGB2BMP" when ty = "Image*" ->
"Image*",objid^".RGB2BMP() "
                             | "changeMode" when ty = "Image*" -> 
"Image*",objid^".ChangeMode() "
                             | "RGB2YUV" when ty = "Image*" || ty = "Pixel" ->
ty,objid^".RGB2YUV() "
                             | "YUV2RGB" when ty = "Image*" || ty = "Pixel" ->
ty,objid^".YUV2RGB() "
                             | "getC1" when ty = "Pixel" -> "int",objid^".getC1() "
```

```
| "getC2" when ty = "Pixel" -> "int",objid^".getC2() "
                              | "getC3" when ty = "Pixel" -> "int",objid^".getC3() "
                              | "setY" when ty = "Image*" ->
"int",objid^".alterBufY("^String.concat "," actuals^") "
                              | "setR" when ty = "Image*" ->
"int",objid^".alterBufY("^String.concat "," actuals^") "
                              | "setU" when ty = "Image*" ->
"int",objid^".alterBufU("^String.concat "," actuals^") "
                              | "setG" when ty = "Image*" ->
"int",objid^".alterBufU("^String.concat "," actuals^") "
                              | "setV" when ty = "Image*" ->
"int",objid^".alterBufV("^String.concat "," actuals^") "
                              | "setB" when ty = "Image*" ->
"int",objid^".alterBufV("^String.concat "," actuals^") "
                              | "addFrame" when ty = "Video" ->
"int",objid^".AddFrame("^String.concat "," actuals^") "
                              | "getFrame" when ty = "Video" ->
"Image*","extract(readfile,writefile,start frame,no of frames)"
                              | _ -> ty,objid^"."^met^"("^ String.concat "," actuals ^") "
       )
| Noexpr -> "void",""
```
 $| \_$  -> "", ""

**let** addMap map1 map2 =

**NameMap**.merge (**fun** k xo yo -> **match** xo,yo **with**

```
 | Some x, Some y -> Some y
```
| **None**, yo -> yo

| xo, **None** -> xo

) map1 map2

**let** check\_vdecl (globals,locals) = **function**

```
|Vassign(ty,Single(id),Call("open",act))->
```
**let** locals = {locals **with** currMap =

**if NameMap**.mem id locals.currMap **then** (

print\_endline ("ERROR : variable "^id^" has already been declared in this

scope.");

incr **Ast**.error\_count;

locals.currMap

 $\left( \right)$ 

**else NameMap**.add id ty locals.currMap}

#### **in**

**if** ty <> "Image\*" && ty <> "Video" **then** (print\_endline "open is used for images and videos only."; incr **Ast**.error\_count);

**if List**.length act <> 1 **then** (print endline "Invalid arguments to open" ; incr **Ast**.error\_count);

**let** typ,strng = check\_expr (globals,locals) (**List**.hd act) **in**

**if** typ <> "string" **then** (print endline "Invalid arguments to open"; incr Ast.error\_count);

```
 locals,("\n{\nstring S = "^strng^";\nFILE *F = fopen(S.c_str(),\"r\");\n "^id^"= 
BMPReadImage(F);\nfclose(F);\n}\n")
```

```
|Vassign(ty,Array(_),Call("open",_))->
```
print\_endline "Wrong use of variable declaration and open"; incr **Ast**.error\_count; locals,";**\n**"

```
| Vassign(ty,ida,Call("input",act))->
```
**let** id = string\_of\_id ida **in**

```
 let locals = {locals with currMap =
```
**if NameMap**.mem id locals.currMap **then** (

print\_endline ("ERROR : variable "^id^" has already been declared in this

scope.");

incr **Ast**.error\_count;

locals.currMap

)

**else NameMap**.add id ty locals.currMap}

#### **in**

 **if** ty = "Image\*" || ty = "Video" || ty = "Pixel" **then** (print\_endline "open is used for images and videos not input."; incr **Ast**.error\_count);

locals,(

)

**if List**.length act > 1 **then** (print endline "Invalid arguments to open" ; incr Ast.error\_count);

**if List**.length act <> 0 **then** (

**let** typ,strng = check\_expr (globals,locals) (**List**.hd act) **in**

 **if** typ <> "string" **then** (print\_endline "Invalid arguments to open" ; incr **Ast**.error\_count);

"cout << ("^strng^")<< endl;**\n** cin.clear();**\n**cin >> "^ id ^";**\n**"

**else** ("**\n** cin.clear();**\n**cin >> "^ id ^";**\n**"))

|**Vassign**("Pixel",**Single**(id),**Int\_list**([**Integers**(i1);**Integers**(i2);**Integers**(i3)])) ->

{locals **with** currMap =

**if NameMap**.mem id locals.currMap **then** (

print\_endline ("ERROR : variable "^id^" has already been declared in this

scope.");

incr **Ast**.error\_count;

locals.currMap

 $\left( \right)$ 

**else NameMap**.add id "Pixel" locals.currMap},(

**if** i1>255 || i1<0 || i2>255 || i2<0 || i3>255 || i3<0 **then**

(print endline "This is a pixel. Assign an array of 3 integers whose value is less than 255 to it."; incr **Ast**.error\_count);

"Pixel "^id^"("^string\_of\_int i1^","^string\_of\_int

```
i2^","^string_of_int i3^");\n")
```
|**Vassign**("Pixel",**Single**(id),**Int\_list**([e1;e2;e3])) ->

{locals **with** currMap =

**if NameMap**.mem id locals.currMap **then** (

print\_endline ("ERROR : variable "^id^" has already been declared in this

scope.");

incr **Ast**.error\_count;

locals.currMap

 $\left( \right)$ 

**else NameMap**.add id "Pixel" locals.currMap},(

 **let** t1,s1 = check\_expr (globals,locals) e1 **and** t2,s2 = check\_expr (globals,locals) e1 **and** t3,s3 = check\_expr (globals,locals) e1 **in**

**if** t1 <> "int" || t2 <> "int" || t2 <> "int" **then**

(print\_endline "This is a pixel. Assign an array of 3 integers

to it."; incr **Ast**.error\_count);

"Pixel "^id^"("^s1^","^s2^","^s3^");**\n**")

```
|Vdefn(ty,id_list) -> {locals with currMap =
```
**if** ty <> "void" **then** (

**List**.fold\_left (

**fun** vmap id\_array ->

(**match** id\_array **with**

|**Single**(id) -> **if NameMap**.mem id vmap **then** (

print\_endline

("ERROR : variable "^id^" has already been declared in this scope.");

incr **Ast**.error\_count;

vmap

 $\left( \right)$ 

**else NameMap**.add id ty

vmap

|**Array**(id,e1,e2,e3) -> **if NameMap**.mem id vmap

**then** (

print\_endline

("ERROR : variable "^id^" has already been declared in this scope.");

Ast.error\_count;

vmap

incr

**else if** fst(check\_expr

 $\lambda$ 

```
(globals,locals) e1) <> "int" || fst(check_expr (globals,locals) e2) <> "int" || fst(check_expr 
(globals,locals) e3) <> "int" then (
```
print\_endline ("ERROR : variable "^id^" has already been declared in this scope.");

incr **Ast**.error\_count;

vmap

)

**else**

**NameMap**.add id ty vmap

 $\left( \right)$ 

) locals.currMap id\_list

)

**else** (print\_endline ("ERROR : Variable(s) "^**Ast**.string\_of\_id\_list id\_list^" cannot have type void.");

incr **Ast**.error\_count;

locals.currMap)

}, (**String**.concat ";**\n**" (**List**.map (**fun** id ->(**match** id **with**

| **Array**(ident,a,b,**Integers**(0)) **when** ty = "Image\*"->ty^" "^ ident^" = new Image("^string\_of\_expr a^","^string\_of\_expr b^ ");**\n**"

| \_ -> (ty^" "^string\_of\_id id ))) id\_list)^";**\n**")

```
|Vassign(ty,id_array,expr) ->
```
**let** rhs,str = check\_expr (globals,locals) expr **in**

```
({locals with currMap =
               if ty <> "void" then (
                      if ty = rhs then (
                              (match id_array with
                                      |Single(id) -> if NameMap.mem id locals.currMap then (
                                                                   print_endline ("ERROR :
variable "^id^" has already been declared in this scope.");
                                                                   incr Ast.error_count;
                                                                   locals.currMap
                                                                   )
                                                               else NameMap.add id ty 
locals.currMap
                                     |Array(id,e1,e2,e3) -> if NameMap.mem id locals.currMap 
then (
                                                                    print_endline ("ERROR : 
variable "^id^" has already been declared in this scope.");
                                                                   incr Ast.error_count;
                                                                   locals.currMap
                                                                   \left( \right)else if fst(check_expr 
(globals,locals) e1) <> "int" || fst(check_expr (globals,locals) e2) <> "int" || fst(check_expr 
(globals,locals) e3) <> "int" then (
                                                                           print_endline 
("ERROR : variable "^id^" has already been declared in this scope.");
                                                                           incr Ast.error_count;
                                                                           locals.currMap
                                                                   )
                                                            else NameMap.add id ty 
locals.currMap
```
**else** (print\_endline ("ERROR : Variable(s) has(have) type "^ty^" and RHS has type "^rhs^". Variables could not be declared.");

incr **Ast**.error\_count;

locals.currMap)

)

**else** (print\_endline ("ERROR : Variable(s) cannot have type void.");

incr **Ast**.error\_count;

locals.currMap)

)

)

},

(**match** id\_array **with**

| **Array**(ident,a,b,**Integers**(0)) **when** ty = "Image\*"->ty^" "^ ident^"("^string\_of\_expr a^","^string\_of\_expr b^ ");**\n**"

> |  $\rightarrow$  (ty<sup>^" "</sup>^string of id id array ^ " = "^ str^";\n" ) ) )

*(\*check\_stmt function takes global and local environments and current return type and returns a modified local environment environment\*)*

**let rec** check\_stmt (globals,locals) current\_func = (**function**

| **Vexpr**(**Expr**(**Assign**(e,**Call**("input",act))))->

**let** ty,str = check\_expr (globals,locals) e **in**

 **if** ty = "Image\*" || ty = "Video" || ty = "Pixel" **then** (print\_endline "input is used for images and videos not input."; incr **Ast**.error\_count);

locals,(

)

```
if List.length act > 1 then (print_endline "Invalid arguments to input"; incr
Ast.error_count);
```
**if List**.length act <> 0 **then** (

**let** typ,strng = check\_expr (globals,locals) (**List**.hd act) **in**

**if** typ <> "string" **then** (print endline "Invalid arguments to input"; incr Ast.error\_count);

"cout << ("^strng^")<< endl;**\n** cin.clear();**\n**cin >> "^ str ^";**\n**"

```
 else ("\n cin >> "^ str ^";\n"))
```
| **Vexpr**(**Expr**(**Assign**(e,**Call**("open",act))))->

**let** ty,str = check\_expr (globals,locals) e **in**

**if** ty  $\leq$  "Image<sup>\*"</sup> && ty  $\leq$  "Video" **then** (print endline "open is used for images and videos only."; incr **Ast**.error\_count);

**if List**.length act <> 1 **then** (print endline "Invalid arguments to open"; incr Ast.error\_count);

**let** typ,strng = check\_expr (globals,locals) (**List**.hd act) **in**

**if** typ <> "string" **then** (print endline "Invalid arguments to open"; incr **Ast**.error\_count);

 locals,("**\n**{**\n**string S = "^strng^";**\n**FILE \*F = fopen(S.c\_str(),**\"**r**\"**);**\n** "^str^" = BMPReadImage(F);**\n**fclose(F);**\n**}**\n**")

```
| Vexpr(Expr(Call("save",act)))->
```
**if List**.length act <> 2 **then** (print endline "Invalid arguments to save"; incr Ast.error\_count);

**let** frst::scnd::rem = act **in**

 **let** ty1,str1 = check\_expr (globals,locals) frst **and** ty2,str2 = check\_expr (globals,locals) scnd **in**

```
 if ty2 <> "string" || ty1 <> "Image*" then (print_endline "Invalid 
arguments to save" ; incr Ast.error_count);
```

```
 locals,("\n{\nstring S = "^str2^";\nFILE *F = 
fopen(S.c_str(),\"w\");\nBMPWriteImage(("^str1^"),F);\nfclose(F);\n}\n")
```

```
| Vexpr(Expr(Call("input",act)))->
```
(

locals,(

```
if List.length act > 1 then (print endline "Invalid arguments to input" ; incr
Ast.error_count);
```

```
 if List.length act <> 0 then
               let ty,str = check_expr (globals,locals) (List.hd act) in
\overline{\phantom{a}}if ty <> "string" then (print endline "Invalid arguments to input" ;
incr Ast.error_count);
                              "cout << ("^str^")<< endl;\n \n cin.clear();\ncin.ignore(2);\n"
 )
                      else "\ncin.clear();\ncin.ignore(2);\n"
 )
| Vexpr(Expr(Call("display",actuals))) ->
locals,(
       if List.length actuals = 1 then
       (let ty,str = check_expr (globals,locals) (List.hd actuals) in
```

```
if ty = "Image*" || ty = "Video" then "display"('astr'");\n'''
```

```
else if ty = "Pixel" then (print_endline "cant display 
a pixel!!";incr Ast.error_count;"cout<<endl;")
```

```
else ("cout<<"^str^"<<endl;\n")
```

```
)
```
**else**

```
( "cout<<" ^ (String.concat "<<" (List.map (fun expr ->
```
**let** ty,str = check\_expr (globals,locals) expr **in**

)

(**if** ty = "Image\*" || ty = "Video" || ty = "Pixel" **then** (print\_endline "cant display a pixel!!";incr **Ast**.error\_count));

str ) actuals)) ^ "<< endl;**\n**" )

| **For**(v\_initialize,condition,step,stmt\_blk) -> *(\*modify locals and then check statements then return modified local before stmt checks\*)*

```
(*v_initialize; while (condition) stmt_blk*)
```
**let** str =

)

(**let** locals,strv = check\_stmt (globals,locals) current\_func (**Vexpr**(v\_initialize)) **in**

**let** cond,stre = check\_expr (globals,locals) condition **in**

```
if cond <> "bool" then (
```
print\_endline ("Warning : Condition in for statement should be a boolean expression, not "^cond^".")

```
);
               let _,strs = check_stmt (globals,locals) current_func stmt_blk in
                       ("for ("^String.sub strv 0 (String.length strv -
2)^";"^stre^";"^snd(check_expr (globals,locals) step)^")\n"^strs^"\n")
       )
in
locals,str
| For_list(v_initialize,array_id,stmt_blk) -> (*Same as other for loop*)
       locals,"\n\n\n\n\n\n\n\n"
```

```
| Vexpr(Vdecl(vdecl)) -> let locals,str = check_vdecl (globals,locals) vdecl in locals,str
```

```
| Vexpr(Expr(expr)) -> locals,(snd(check_expr (globals,locals) expr)^";\n")
```

```
| Block(stmt_list) ->
```

```
let str_stmt_blk = ("\{\n\|n\|
```
(**let** locals = {outMap = addMap locals.outMap locals.currMap; currMap = **NameMap**.empty} **in**

```
let , str blk =
```

```
List.fold_left (fun (local,str) stmt ->
```

```
(let lcl,strs = check_stmt (globals,local)
```
current\_func stmt **in**

lcl,(str^strs)

```
\lambda) (locals,"") stmt_list
```
**in** str\_blk

)^ "}**\n**") **in**

locals,str\_stmt\_blk

| **Return**(expr) ->

**let** ty,str = check\_expr (globals,locals) expr **and** current\_func = **NameMap**.find current\_func globals.funMap **in**

(**if** current\_func.rtype <> ty **then**

(print\_endline ("ERROR: In function ""^current\_func.fname^"' return expression is of type "^ty^" but expected return type is "^current\_func.rtype^".**\n**");

incr **Ast**.error\_count));

locals,("return "^str^";**\n**")

| **Break** -> locals,"break;**\n**"

| **Continue** -> locals,"continue;**\n**"

| **If**(predicate,then\_blk,**Block**([])) ->

**let** cond,strp = check\_expr (globals,locals) predicate **in**

(**if** cond <> "bool" **then** (

print\_endline ("Warning : The predicate of an If statement should be a boolean expression, not "^cond^"."))

);

**let** , strthen = check stmt (globals, locals) current func then blk in

locals,("if ("^strp^")"^strthen^"**\n**")

| **If**(predicate,then\_blk,else\_blk) ->

**let** cond,strp = check\_expr (globals,locals) predicate **in**

**if** cond <> "bool" **then** (

print\_endline ("Warning : The predicate of an If statement should be a boolean expression, not "^cond^"."));

**let** , strthen = check stmt (globals, locals) current func then blk **and** , strelse = check\_stmt (globals,locals) current\_func else\_blk **in**

```
locals,("if ("^strp^") "^strthen^" else "^strelse^"\n")
```
| **While**(predicate,stmt\_blk) ->

**let** cond,strp = check\_expr (globals,locals) predicate **in**

```
(if cond <> "bool" then (
```

```
print_endline ("Warning : The predicate of a While statement 
should be a boolean expression, not "^cond^"."))
```
);

**let** \_,strs = check\_stmt (globals,locals) current\_func stmt\_blk **in**

locals,("while (" ^ strp ^ ") "^ strs ^ "**\n**")

```
| Do_while(predicate,stmt_blk) ->
```

```
let cond,strp = check_expr (globals,locals) predicate in
```

```
(if cond <> "bool" then (
```
print\_endline ("Warning : The predicate of a Do-While statement should be a boolean expression, not " $\land$ cond $\land$ "."))

);

**let** \_,strs = check\_stmt (globals,locals) current\_func stmt\_blk **in**

```
locals, ("do " \land strs \land " while (" \land strp \land "); \n")
```
)

**let** check\_function (globals,locals) fdecl =

```
let locals = {outMap = globals.varMap;
```

```
currMap =
```
**List**.fold left (**fun** vmap (ty,id array) ->

**NameMap**.add (

(**match** id\_array **with**

|**Single**(id) -> id

 $|Array(id, , , ) > id$ 

) ty vmap ) **NameMap**.empty fdecl.formals  $let$ , str =  $List.fold$  left ( $fun$  (local,str) stmt ->

**let** lcl,strs = check\_stmt (globals,local) fdecl.fname stmt **in**

(lcl,(str^strs))

) (locals,"") fdecl.body

**in**

**in**

(globals,locals,str)

}

*(\*We will take take the Ast and return a global varmap, a funmap, the modified Ast\*)*

**let** check\_program program =

**let** globals = {varMap = **NameMap**.empty;funMap = **NameMap**.empty} **and** locals = {outMap = **NameMap**.empty;currMap = **NameMap**.empty} **in**

**let** inbuilt\_functions = ["display";"main";"open";"save";"input"] **in**

**let** (globals,\_,program,main) =

**List**.fold\_left (

**fun** (globals,locals,program,main) prog ->

(**match** prog **with**

 $\left( \right)$ 

```
|Fdefn(f) ->
                                     let (globals,locals) =
                                                     ({globals with funMap =
                                                            if List.mem f.fname 
inbuilt_functions then (
                                                            print_endline ("ERROR 
:'"^f.fname^"' is an inbuilt function.");
                                                            incr Ast.error_count;
                                                            globals.funMap
                                                     \left( \right)else if NameMap.mem f.fname 
globals.funMap then (
                                                            print_endline ("ERROR : The
function '"^f.fname^"' has already been declared.");
                                                            incr Ast.error_count;
                                                            globals.funMap)
                                                     else NameMap.add f.fname f 
globals.funMap},locals)
                                     in
                                     let ( , , str)=
                                             (check_function (globals,locals) f)
                                     in
                                      (globals,locals,(program^"\n"^f.rtype^" "^f.fname^"("^
(String.concat ", " (List.map Ast.string_of_formal f.formals)) ^")\n{ "^str^" \n}"),main)
                                     (*check the statements in the function block here after 
saving globals. *)
```
| **Stmt**(**Vexpr**(**Vdecl**(**Vassign**(ty,ida,expr)))) ->

```
 let local,str = check_vdecl
```

```
(globals,{outMap=NameMap.empty;currMap=globals.varMap}) (Vassign(ty,ida,expr)) in
```
({globals **with** varMap =

local.currMap},locals,program,main^str)

| **Stmt**(**Vexpr**(**Vdecl**(vdecl))) ->

```
 let local,str = check_vdecl 
(globals,{outMap=NameMap.empty;currMap=globals.varMap}) vdecl in
```
({globals **with** varMap =

local.currMap},locals,program,main)

| **Stmt**(**Return**(\_)) ->

print\_endline "ERROR: What are you trying to accomplish? 'return' only makes sense when used inside functions";

incr **Ast**.error\_count;

(globals,locals,program,main)

| **Stmt**(**Break**) ->

print\_endline "ERROR: What are you trying to accomplish? 'break' only makes sense when used inside loops";

incr **Ast**.error\_count;

(globals,locals,program,main)

| **Stmt**(**Continue**) ->

print\_endline "ERROR: What are you trying to accomplish? 'continue' only makes sense when used inside loops";

incr **Ast**.error\_count;

(globals,locals,program,main)

| **Stmt**(s) -> **let** locals = {outMap = globals.varMap ; currMap = **NameMap**.empty} **in let** \_,str = check\_stmt (globals,locals) "main" s **in** (globals,locals,program,main^str) ) ) (globals,locals,"","") program **in** (globals.varMap,globals.funMap,program,main)

#### \*\*\*\*\*\*\*\*\*\*\*\*\*\*\*\*\*\*\*\*\*\*\*\*\*\*\*\*\*\*\*\*\*\*\*\*\*\*\*\*\*\*\*\*\*\*\*\*\*\*\*\*\*\*\*\*\*\*

# ast.ml – Authored by Shubhanshu and Vaibhav

\*\*\*\*\*\*\*\*\*\*\*\*\*\*\*\*\*\*\*\*\*\*\*\*\*\*\*\*\*\*\*\*\*\*\*\*\*\*\*\*\*\*\*\*\*\*\*\*\*\*\*\*\*\*\*\*\*\*

**let** error count = ref 0

**type** op =

**Add** | **Sub** | **Mult** | **Div** | **Mod** | **Pow**

| **Equal** | **Neq** | **Less** | **Leq** | **Greater** | **Geq** | **Not**

**type** expr =

**Integers of** int

| **Floats of** float

| **Strings of** string

| **Id of** string

| **Var\_access of** int \* expr \* (bool \* expr \* expr) \* (bool \* expr \* expr) \* (bool \* expr \* expr)

| **Boolean of** bool

- | **Uop of** op \* expr
- | **Binop of** expr \* op \* expr
- | **Paren of** expr
- | **Assign of** expr \* expr
- | **Call of** string \* expr list
- | **Objcall of** expr \* expr list
- | **Objid of** expr \* string
- | **Int\_list of** expr list
- | **Noexpr**

**type** id =

|**Single of** string

|**Array of** string \* expr \* expr \* expr

**type** vdecl =

- **Vdefn of** string \* (id list)
- | **Vassign of** string \* id \* expr

**type** vexpr =

**Vdecl of** vdecl

| **Expr of** expr

#### **type** stmt =

| **Block of** stmt list

| **Vexpr of** vexpr

| **Return of** expr

| **Break**

| **Continue**

| **If of** expr \* stmt \* stmt

| **For of** vexpr \* expr \* expr \* stmt

| **For\_list of** vexpr \* string \* stmt

| **While of** expr \* stmt

| **Do\_while of** expr \* stmt

```
type func_decl = {
```
rtype : string;

fname : string;

formals : (string \* id) list;

body : stmt list;

```
 }
```
#### **type** possibilities =

| **Stmt of** stmt

| **Fdefn of** func\_decl

**type** program = possibilities list

```
let rec string_of_expr = function
```

```
 Integers(l) -> string_of_int l
```

```
 | Floats(f) -> string_of_float f
```

```
\int Strings(s) -> "\int"" ^ s ^ "\int""
```
- | **Boolean**(b) -> **if** b **then** "true" **else** "false"
- $\vert \mathbf{Id}(s) \vert > s$
- | **Int\_list**(l) -> "{"^**String**.concat "" (**List**.map string\_of\_expr l)^"}"

```
 | Var_access(i,e,(b1,e11,e12),(b2,e21,e22),(b3,e31,e32)) ->
```

```
 string_of_expr e ^ (if b1 then "["^string_of_expr e11^":"^string_of_expr e11^"]" else
"["^string_of_expr e11^"]") ^
```
**if** i=1 **then** ""

```
 else if i=2 then (if b1 then "["^string_of_expr e11^":"^string_of_expr e12^"]" else
"["^string of expr e11^"]")
```

```
 else if i=3 then (if b1 then "["^string_of_expr e21^":"^string_of_expr e22^"]" else
"["^string_of_expr e21^"]") ^ (if b1 then "["^string_of_expr e31^":"^string_of_expr e32^"]"
else "["^string_of_expr e31^"]")
```

```
 else "Never Occurrs"
```

```
 | Binop(e1, o, e2) ->
```
string of expr e1  $^{\wedge}$  " "  $^{\wedge}$ 

(**match** o **with**

```
 Add -> "+" | Sub -> "-" | Mult -> "*" | Div -> "/" | Mod -> "%"
```

```
 | Equal -> "==" | Neq -> "!="
```

```
 | Less -> "<" | Leq -> "<=" | Greater -> ">" | Geq -> ">=" | _ -> "") ^ " " ^
```
string\_of\_expr e2

```
 | Uop(o,e) -> (match o with
```

```
 Sub -> "-" | Not -> "!" | _ -> "") ^ " " ^
```

```
 string_of_expr e
```

```
\mid Paren(e) -> "(" \land string_of_expr e \land")"
```

```
 | Assign(e1, e2) -> string_of_expr e1 ^ " = " ^ string_of_expr e2
```

```
 | Call(f, el) ->
```

```
 f ^ "(" ^ String.concat ", " (List.map string_of_expr el) ^ ")"
```

```
 | Objid(obj,var) -> string_of_expr obj ^ "." ^ var
```

```
 | Objcall(obj,act) -> string_of_expr obj ^ "(" ^ String.concat ", " (List.map string_of_expr act) ^
")"
```

```
 | Noexpr -> ""
```
## **let** string\_of\_id = **function**

| **Single**(id) -> id

```
| Array(id,e1,e2,e3) -> id ^ "[" ^string_of_expr e1 ^"]" ^ "[" ^ string_of_expr e2 ^ "]" ^ "[" ^
string_of_expr e2 ^ "]"
```
**let** string\_of\_id\_list id = **String**.concat "," (**List**.map string\_of\_id id)

#### **let** string\_of\_vdecl = **function**

**Vdefn**(ty,id) -> ty ^ " " ^ string\_of\_id\_list id ^ " "

| **Vassign**(ty,id,ex) -> ty ^ " " ^ string\_of\_id id ^ " = " ^ (string\_of\_expr ex) ^ " "

## **let** string\_of\_vexpr = **function**

**Vdecl**(vdecl) -> string\_of\_vdecl vdecl

```
 |Expr(expr) -> string_of_expr expr
```
**let rec** string\_of\_stmt = **function**

**Block**(stmts) ->

```
 "{\n" ^ String.concat "" (List.map string_of_stmt stmts) ^ "}\n"
```
| **Vexpr**(vexpr) -> string\_of\_vexpr vexpr ^ ";**\n**";

- | **If**(e, s, **Block**([])) -> "if ("  $\land$  string of expr e  $\land$  ") $\ln$ "  $\land$  string of stmt s
- | **If**(e, s1, s2) -> "if (" ^ (string\_of\_expr e) ^ ")**\n**" ^

```
 string_of_stmt s1 ^ "else\n" ^ string_of_stmt s2
```
| **For**(v1, e2, e3, s) ->

"for (" ^ string\_of\_vexpr v1 ^ " ; " ^ (string\_of\_expr e2) ^ " ; " ^

(string\_of\_expr e3)  $\wedge$  ") "  $\wedge$  string\_of\_stmt s

```
(* | For_list(v1,id,s) ->
```
 *"for (" ^ string\_of\_vexpr v1 ^ " in " ^ string\_of\_id\_access id ^ ") " ^ string\_of\_stmt s\*)*

```
 | While(e, s) -> "while (" ^ (string_of_expr e) ^ ") " ^ string_of_stmt s
```

```
 | Do_while(e,s) -> "do " ^ string_of_stmt s ^ " while (" ^ (string_of_expr e) ^ ");\n"
```

```
 | Return(ex) -> "return "^ (string_of_expr ex) ^ ";\n"
```

```
 | Break -> "break ;\n"
```
| **Continue** -> "continue ;**\n**"

**let** string of formal (ty,id) = ty  $\wedge$  " "  $\wedge$  string of id id

#### **let** string of fdefn fdefn =

**if** fdefn.fname <> "" **then**

 fdefn.rtype ^ " " ^ fdefn.fname ^ "(" ^ **String**.concat ", " (**List**.map string\_of\_formal fdefn.formals) ^ ")**\n**{**\n**" ^

 **String**.concat "" (**List**.map string\_of\_stmt fdefn.body) ^ "}**\n**" **else** ""

**let** string of prog = **function** 

**Stmt**(s) -> string\_of\_stmt s

| **Fdefn**(f) -> string\_of\_fdefn f

**let** string\_of\_program program =

**String**.concat "" (**List**.map string\_of\_prog program ) ^ "**\n**"

#### \*\*\*\*\*\*\*\*\*\*\*\*\*\*\*\*\*\*\*\*\*\*\*\*\*\*\*\*\*\*\*\*\*\*\*\*\*\*\*\*\*\*\*\*\*\*\*\*\*\*\*\*\*\*\*\*\*\*

codegen.ml – Authored by Vaibhav

\*\*\*\*\*\*\*\*\*\*\*\*\*\*\*\*\*\*\*\*\*\*\*\*\*\*\*\*\*\*\*\*\*\*\*\*\*\*\*\*\*\*\*\*\*\*\*\*\*\*\*\*\*\*\*\*\*\*

**open Printf**

**open Sast**

**open Ast**

```
let string of fdecl fdefn =
```
 fdefn.rtype ^ " " ^ fdefn.fname ^ "(" ^ **String**.concat ", " (**List**.map string\_of\_formal fdefn.formals)  $\wedge$  ")"

```
let make_program (varmap,funmap,program,main,filename) =
let convert_program program main global_vars funcs =
("
#include \"/home/vaibhav/plt_project/Vaibhav/c_source/image.h\"
#include \"/home/vaibhav/plt_project/Vaibhav/c_source/bmp.h\"
#include \"CImg.h\"
#include <assert.h>
#include <iostream> 
#include <stdio.h> 
#include <stdlib.h> 
#include <string.h> 
#include <math.h>
#include \"/home/vaibhav/plt_project/Vaibhav/c_source/extra.h\"
```
using namespace std;

```
^{\mathrm{II}}\wedge
```

```
String.concat ";\n" (List.rev (NameMap.fold (
        fun id ty a \rightarrow ( ty \wedge<sup>"</sup> "\wedge id )::a
                  ) global_vars [])) ^";\n\n"^
```
**String**.concat ";**\n**" (**List**.rev (**NameMap**.fold (

**fun** fname fdecl a -> (string\_of\_fdecl fdecl)::a

) funcs [])) ^";**\n\n**"^

"int main(void){**\n**"^

#### main

*(\* String.concat "" (List.map string\_of\_stmt program) ^ \*)*

^"**\n**return 0;**\n**}**\n\n**"^

program

)

#### **in**

**if** !**Ast**.error\_count <> 0 **then**

**raise** (**Failure** ("Program could not be compile because there are "^string\_of\_int !**Ast**.error\_count^" errors"))

**else**

**let** file = **String**.sub filename 0 (**String**.length filename - 5) ^".cpp" **in**

**let** listing = convert\_program program main varmap funmap **in**

**let** outChannel = open\_out file **in**

```
(fprintf outChannel "%s" (listing);
```
close\_out outChannel;

```
ignore (Sys.command ("g++ -o " ^ (String.sub filename 0 (String.length 
filename -5)) ^ " " ^ file ^" -O2 -L/usr/X11R6/lib -lm -lpthread -lX11 -DUSE UNIX -g -ansi -Wall
./c_source/bmp.cpp ./c_source/pixel.cpp ./c_source/image.cpp ./c_source/vector.cpp " ));
```

```
print_endline "Program has compiled successfully"
```

```
**********************************************************
```
svipc.ml – Authored by Shubhanshu Yadav

```
**********************************************************
```
**type** action = **Ast** | **Compile** | **Test**

 $\lambda$ 

```
exception Illegal_character of string * int
```

```
let =
```

```
 let (filename,action) =
```
**if Array**.length **Sys**.argv > 2 **then**

```
 (Sys.argv.(2),List.assoc Sys.argv.(1) [ ("-a", Ast);
```

```
 ("-c", Compile);
```

```
 ("-t", Test)])
```
**else** (**Sys**.argv.(1),**Compile**)

```
 in
```
**let** len = **String**.length filename **in**

**if String**.sub filename (len - 5) 5 = ".svip" **then**

```
 let lexbuf = Lexing.from_channel (open_in filename) in
```
**let** program = **Parser**.program **Scanner**.token lexbuf **in**

#### **match** action **with**

```
 | Ast -> let listing = Ast.string_of_program program
```
**in** print\_endline listing;

print\_endline ("**\n**Program has been parsed with " ^ string\_of\_int !**Ast**.error\_count ^ " errors.");

```
 | Test -> let (_,_,_,_) = Sast.check_program program in
```

```
 if !Ast.error_count <> 0 then
```
**raise** (**Failure** ("Program has "^string\_of\_int !**Ast**.error\_count^" errors"))

**else**

print\_endline ("Program has no errors.")

| **Compile** -> **let** (a,b,c,d) = **Sast**.check\_program program **in**

**Codegen**.make\_program (a,b,c,d,filename)

**else** print\_endline "Error reading the file. It is only possible to compile a '.svip' file"

\*\*\*\*\*\*\*\*\*\*\*\*\*\*\*\*\*\*\*\*\*\*\*\*\*\*\*\*\*\*\*\*\*\*\*\*\*\*\*\*\*\*\*\*\*\*\*\*\*\*\*\*\*\*\*\*\*\*

# makefile – Authored by Bhargav

\*\*\*\*\*\*\*\*\*\*\*\*\*\*\*\*\*\*\*\*\*\*\*\*\*\*\*\*\*\*\*\*\*\*\*\*\*\*\*\*\*\*\*\*\*\*\*\*\*\*\*\*\*\*\*\*\*\*

OBJS = ast.cmo sast.cmo codegen.cmo parser.cmo scanner.cmo svipc.cmo

TARFILES = Makefile testall.sh scanner.mll parser.mly **\**

ast.ml execute.ml svipc.ml **\**

**\$(**TESTS:%=tests/test-%.mc**) \**

**\$(**TESTS:%=tests/test-%.out**)**

svipc : \$(OBJS)

ocamlc -o svipc **\$(**OBJS**)**

.PHONY : test

test : svipc testall.sh

./testall.sh

scanner.ml : scanner.mll

ocamllex scanner.mll

parser.ml parser.mli : parser.mly

ocamlyacc -v parser.mly

%.cmo : %.ml

ocamlc -c \$<

%.cmi : %.mli

ocamlc -c \$<

svipc.tar.gz : \$(TARFILES)

cd .. && tar czf svipc/svipc.tar.gz **\$(**TARFILES:%=svipc/%**)**

.PHONY : clean

clean :

rm -f parser.output parser.ml parser.mli scanner.ml testall.log **\**

\*.cmo \*.cmi \*.out \*.diff

.PHONY : clean\_all

clean\_all :

rm -f svipc parser.output parser.ml parser.mli scanner.ml testall.log **\**

\*.cmo \*.cmi \*.out \*.diff && find ./tests/ ! -name "\*.svip" -type f -delete

*# Generated by ocamldep \*.ml \*.mli* ast.cmo: ast.cmx: sast.cmo: ast.cmo sast.cmx: ast.cmx codegen.cmo: bytecode.cmo ast.cmo codegen.cmx: bytecode.cmx ast.cmx svipc.cmo: scanner.cmo parser.cmi sast.cmo codegen.cmo \ ast.cmo

svipc.cmx: scanner.cmx parser.cmx sast.cmx codegen.cmx \

ast.cmx

parser.cmo: ast.cmo parser.cmi

parser.cmx: ast.cmx parser.cmi

scanner.cmo: parser.cmi

scanner.cmx: parser.cmx

parser.cmi: ast.cmo

sast.cmo: ast.cmo

sast.cmx: ast.cmx

\*\*\*\*\*\*\*\*\*\*\*\*\*\*\*\*\*\*\*\*\*\*\*\*\*\*\*\*\*\*\*\*\*\*\*\*\*\*\*\*\*\*\*\*\*\*\*\*\*\*\*\*\*\*\*\*\*\*

# Bmp.cpp – Authored by Bhargav

\*\*\*\*\*\*\*\*\*\*\*\*\*\*\*\*\*\*\*\*\*\*\*\*\*\*\*\*\*\*\*\*\*\*\*\*\*\*\*\*\*\*\*\*\*\*\*\*\*\*\*\*\*\*\*\*\*\*

#include "bmp.h"

#include <assert.h>

#include <stdlib.h>

#define DEBUG\_HEADERS 0

typedef char BYTE; /\* 8 bits \*/

typedef unsigned short int WORD; /\* 16-bit unsigned integer. \*/ typedef unsigned int DWORD; /\* 32-bit unsigned integer \*/ typedef int LONG; /\* 32-bit signed integer \*/

typedef struct tagBITMAPFILEHEADER {

WORD bfType;

DWORD bfSize;

WORD bfReserved1;

WORD bfReserved2;

DWORD bfOffBits;

} BITMAPFILEHEADER;

typedef struct tagBITMAPINFOHEADER {

DWORD biSize;

LONG biWidth;

LONG biHeight;

WORD biPlanes;

WORD biBitCount;

DWORD biCompression;

DWORD biSizeImage;

LONG biXPelsPerMeter;

LONG biYPelsPerMeter;

DWORD biClrUsed;

## DWORD biClrImportant;

## } BITMAPINFOHEADER;

/\* constants for the biCompression field \*/

#define BI\_RGB 0L

#define BI\_RLE8 1L

#define BI\_RLE4 2L

#define BI\_BITFIELDS 3L

typedef struct tagRGBTRIPLE {

BYTE rgbtBlue;

BYTE rgbtGreen;

BYTE rgbtRed;

} RGBTRIPLE;

typedef struct tagRGBQUAD {

BYTE rgbBlue;

BYTE rgbGreen;

BYTE rgbRed;

BYTE rgbReserved;

} RGBQUAD;
/\* Some magic numbers \*/

```
#define BMP_BF_TYPE 0x4D42
/* word BM */
```
#define BMP\_BF\_OFF\_BITS 54

/\* 14 for file header + 40 for info header (not sizeof(), but packed size) \*/

#define BMP\_BI\_SIZE 40

/\* packed size of info header \*/

```
/* Reads a WORD from a file in little endian format */
static WORD WordReadLE(FILE *fp)
{
   WORD lsb, msb;
  \text{lsb} = \text{getc}(\text{fp});msb = getc(fp);
```
return (msb << 8) | lsb;

}

```
/* Writes a WORD to a file in little endian format */
static void WordWriteLE(WORD x, FILE *fp)
{
   BYTE lsb, msb;
```

```
 lsb = (BYTE) (x & 0x00FF);
msb = (BYTE) (x >> 8);
 putc(lsb, fp);
 putc(msb, fp);
```

```
}
```

```
/* Reads a DWORD word from a file in little endian format */
static DWORD DWordReadLE(FILE *fp)
{
```

```
 DWORD b1, b2, b3, b4;
```

```
b1 = getc(fp);b2 = getc(fp);b3 = getc(fp);b4 = getc(fp); return (b4 << 24) | (b3 << 16) | (b2 << 8) | b1;
}
```

```
/* Writes a DWORD to a file in little endian format */
static void DWordWriteLE(DWORD x, FILE *fp)
{
```

```
 unsigned char b1, b2, b3, b4;
```

```
b1 = (x \& 0x000000FF);
```

```
b2 = ((x \gg 8) \& 0x000000FF);
```

```
b3 = ((x \gg 16) & 0x000000FF);
```

```
b4 = ((x \gg 24) \& 0x000000FF);
```
putc(b1, fp);

putc(b2, fp);

```
 putc(b3, fp);
```

```
 putc(b4, fp);
```

```
}
```
/\* Reads a LONG word from a file in little endian format \*/

```
static LONG LongReadLE(FILE *fp)
```

```
{
```

```
 LONG b1, b2, b3, b4;
```

```
b1 = getc(fp);
```
 $b2 = getc(fp);$ 

 $b3 = getc(fp);$ 

```
b4 = getc(fp);
```

```
/* Writes a LONG to a file in little endian format */
static void LongWriteLE(LONG x, FILE *fp)
{
   char b1, b2, b3, b4;
  b1 = (x 8 0x000000FF);b2 = ((x \gg 8) \& 0x000000FF);b3 = ((x \gg 16) & 0x000000FF);
  b4 = ((x \gg 24) \& 0x000000FF); putc(b1, fp);
   putc(b2, fp);
   putc(b3, fp);
   putc(b4, fp);
```
return (b4 << 24) | (b3 << 16) | (b2 << 8) | b1;

```
}
```
}

```
Image *BMPReadImage(FILE *fp)
{
  Image *img = NULL;
   BITMAPFILEHEADER bmfh;
```
BITMAPINFOHEADER bmih;

int x, y;

int lineLength;

```
 assert(fp != NULL);
```

```
 /* Read file header */
```
/\* fread(&bmfh, sizeof(bmfh), 1, fp); \*/

/\* fread won't work on different platforms because of endian

\* issues. Sigh... \*/

```
 bmfh.bfType = WordReadLE(fp);
```

```
 bmfh.bfSize = DWordReadLE(fp);
```

```
 bmfh.bfReserved1 = WordReadLE(fp);
```

```
 bmfh.bfReserved2 = WordReadLE(fp);
```

```
 bmfh.bfOffBits = DWordReadLE(fp);
```

```
 /* Debug file header */
```

```
#if DEBUG_HEADERS
```

```
 fprintf(stderr, "file header:\n");
```

```
 fprintf(stderr, "\tbfType: %x\n", (int) bmfh.bfType);
```

```
 fprintf(stderr, "\tbfSize: %d\n", (int) bmfh.bfSize);
```
fprintf(stderr, "\tbfReserved1: %d\n", (int) bmfh.bfReserved1);

fprintf(stderr, "\tbfReserved2: %d\n", (int) bmfh.bfReserved2);

```
 fprintf(stderr, "\tbfOffBits: %d\n", (int) bmfh.bfOffBits);
```
#endif

 /\* Check file header \*/ assert(bmfh.bfType == BMP\_BF\_TYPE); /\* ignore bmfh.bfSize \*/ /\* ignore bmfh.bfReserved1 \*/ /\* ignore bmfh.bfReserved2 \*/ assert(bmfh.bfOffBits == BMP\_BF\_OFF\_BITS);

/\* Read info header \*/

 /\* fread(&bmih, sizeof(bmih), 1, fp); \*/ /\* same problem as above... \*/

 bmih.biSize = DWordReadLE(fp); bmih.biWidth = LongReadLE(fp); bmih.biHeight = LongReadLE(fp); bmih.biPlanes = WordReadLE(fp); bmih.biBitCount = WordReadLE(fp); bmih.biCompression = DWordReadLE(fp); bmih.biSizeImage = DWordReadLE(fp); bmih.biXPelsPerMeter = LongReadLE(fp); bmih.biYPelsPerMeter = LongReadLE(fp); bmih.biClrUsed = DWordReadLE(fp); bmih.biClrImportant = DWordReadLE(fp);

```
 /* Debug info header */
#if DEBUG HEADERS
   fprintf(stderr, "info header:\n");
```

```
 fprintf(stderr, "\tbiSize: %d\n", (int) bmih.biSize);
   fprintf(stderr, "\tbiWidth: %d\n", (int) bmih.biWidth);
   fprintf(stderr, "\tbiHeight: %d\n", (int) bmih.biHeight);
   fprintf(stderr, "\tbiPlanes: %d\n", (int) bmih.biPlanes);
   fprintf(stderr, "\tbiBitCount: %d\n", (int) bmih.biBitCount);
   fprintf(stderr, "\tbiCompression: %d\n", (int) bmih.biCompression);
   fprintf(stderr, "\tbiSizeImage: %d\n", (int) bmih.biSizeImage);
   fprintf(stderr, "\tbiXPelsPerMeter: %d\n", (int) bmih.biXPelsPerMeter);
   fprintf(stderr, "\tbiYPelsPerMeter: %d\n", (int) bmih.biYPelsPerMeter);
   fprintf(stderr, "\tbiClrUsed: %d\n", (int) bmih.biClrUsed);
   fprintf(stderr, "\tbiClrImportant: %d\n", (int) bmih.biClrImportant);
#endif
```

```
 /* Check info header */
 assert(bmih.biSize == BMP_BI_SIZE);
 assert(bmih.biWidth > 0);
 assert(bmih.biHeight > 0);
 assert(bmih.biPlanes == 1);
 assert(bmih.biBitCount == 24); /* RGB */
assert(bmih.biCompression == BI_RGB); /* RGB */
lineLength = bmih.biWidth * 3; /* RGB */
if ((lineLength % 4) != 0) {
lineLength = (lineLength / 4 + 1) * 4;
 }
```
assert(bmih.biSizeImage == (DWORD) lineLength \* (DWORD) bmih.biHeight);

```
 /* Creates the image */
```
img = new Image(bmih.biWidth, bmih.biHeight);

```
 /* Read triples */
```
/\* RGB \*/

{

}

```
 RGBTRIPLE *triples;
```
triples = (RGBTRIPLE \*)malloc(lineLength);

assert(triples != NULL);

```
 fseek(fp, (long) bmfh.bfOffBits, SEEK_SET);
```

```
for (y = 0; y < imp->height; y++) {
```

```
 fread(triples, 1, lineLength, fp);
```

```
 assert(ferror(fp) == 0);
```

```
 /* Copy triples */
  for (x = 0; x < img->width; x++)
      img->GetPixel(x, img->height-y-1).Set(
        triples[x].rgbtRed,
        triples[x].rgbtGreen,
        triples[x].rgbtBlue,
        255);
 }
 free(triples);
 }
 return img;
```
void BMPWriteImage(Image \*img, FILE \*fp)

{

assert(img);

 BITMAPFILEHEADER bmfh; BITMAPINFOHEADER bmih; int x, y;

int lineLength;

```
lineLength = img->width * 3; /* RGB */ if ((lineLength % 4) != 0) {
lineLength = (lineLength / 4 + 1) * 4;
 }
 /* Write file header */
```

```
 bmfh.bfType = BMP_BF_TYPE;
 bmfh.bfSize = BMP_BF_OFF_BITS + lineLength * img->height;
 bmfh.bfReserved1 = 0;
 bmfh.bfReserved2 = 0;
 bmfh.bfOffBits = BMP_BF_OFF_BITS;
```

```
 /* Debug file header */
```

```
#if DEBUG_HEADERS
```

```
 fprintf(stderr, "file header:\n");
```

```
 fprintf(stderr, "\tbfType: %x\n", bmfh.bfType);
   fprintf(stderr, "\tbfSize: %d\n", (int) bmfh.bfSize);
   fprintf(stderr, "\tbfReserved1: %d\n", (int) bmfh.bfReserved1);
   fprintf(stderr, "\tbfReserved2: %d\n", (int) bmfh.bfReserved2);
   fprintf(stderr, "\tbfOffBits: %d\n", (int) bmfh.bfOffBits);
#endif
```
 WordWriteLE(bmfh.bfType, fp); DWordWriteLE(bmfh.bfSize, fp); WordWriteLE(bmfh.bfReserved1, fp); WordWriteLE(bmfh.bfReserved2, fp); DWordWriteLE(bmfh.bfOffBits, fp);

/\* Write info header \*/

 bmih.biSize = BMP\_BI\_SIZE; bmih.biWidth = img->width; bmih.biHeight = img->height; bmih.biPlanes = 1; bmih.biBitCount = 24;  $/*$  RGB  $*/$ bmih.biCompression = BI\_RGB;  $/*$  RGB  $*/$  bmih.biSizeImage = lineLength \* (DWORD) bmih.biHeight; /\* RGB \*/ bmih.biXPelsPerMeter = 2925; bmih.biYPelsPerMeter = 2925; bmih.biClrUsed = 0; bmih.biClrImportant = 0;

/\* Debug info header \*/

### #if DEBUG\_HEADERS

fprintf(stderr, "info header:\n");

fprintf(stderr, "\tbiSize: %d\n", (int) bmih.biSize);

fprintf(stderr, "\tbiWidth: %d\n", (int) bmih.biWidth);

fprintf(stderr, "\tbiHeight: %d\n", (int) bmih.biHeight);

fprintf(stderr, "\tbiPlanes: %d\n", (int) bmih.biPlanes);

fprintf(stderr, "\tbiBitCount: %d\n", (int) bmih.biBitCount);

fprintf(stderr, "\tbiCompression: %d\n", (int) bmih.biCompression);

fprintf(stderr, "\tbiSizeImage: %d\n", (int) bmih.biSizeImage);

fprintf(stderr, "\tbiXPelsPerMeter: %d\n", (int) bmih.biXPelsPerMeter);

fprintf(stderr, "\tbiYPelsPerMeter: %d\n", (int) bmih.biYPelsPerMeter);

fprintf(stderr, "\tbiClrUsed: %d\n", (int) bmih.biClrUsed);

fprintf(stderr, "\tbiClrImportant: %d\n", (int) bmih.biClrImportant);

#endif

 DWordWriteLE(bmih.biSize, fp); LongWriteLE(bmih.biWidth, fp); LongWriteLE(bmih.biHeight, fp); WordWriteLE(bmih.biPlanes, fp); WordWriteLE(bmih.biBitCount, fp); DWordWriteLE(bmih.biCompression, fp); DWordWriteLE(bmih.biSizeImage, fp); LongWriteLE(bmih.biXPelsPerMeter, fp); LongWriteLE(bmih.biYPelsPerMeter, fp); DWordWriteLE(bmih.biClrUsed, fp); DWordWriteLE(bmih.biClrImportant, fp);

```
 /* Write pixels */
for (y = 0; y < img->height; y++) {
 int nbytes = 0;
for (x = 0; x < img->width; x++) {
   Pixel p = img->GetPixel(x, img->height-y-1);
   putc(p.b, fp), nbytes++;
   putc(p.g, fp), nbytes++;
   putc(p.r, fp), nbytes++;
  /* putc(p.a, fp), nbytes++; */ /* RGB */
 }
 /* Padding for 32-bit boundary */
 while ((nbytes % 4) != 0) {
   putc(0, fp);
   nbytes++;
 }
 }
```
}

Bmp.h - Authored by Bhargav

#ifndef BMP\_INCLUDED

#define BMP INCLUDED

#include "image.h"

// Reads an image from a BMP file.

Image \*BMPReadImage(FILE \*fp);

// Writes an image to a BMP file.

void BMPWriteImage(Image \*img, FILE \*fp);

#endif

#### 

# image.cpp - Authored by Bhargav

#include "image.h"

#include "bmp.h"

#include <math.h>

#include <stdlib.h>

#include <string.h>

#include <float.h>

### $/**$

```
* Image
**/Image:: Image (int width_, int height_)
\{assert(withth > 0);assert(height > 0);width
            = width;= height_;
  height
               = width * height;
  num_pixels
  pixels
            = new Pixel[num pixels];
```
sampling\_method = IMAGE\_SAMPLING\_POINT;

```
 assert(pixels != NULL);
```
}

```
Image::Image (const Image& src)
```
{

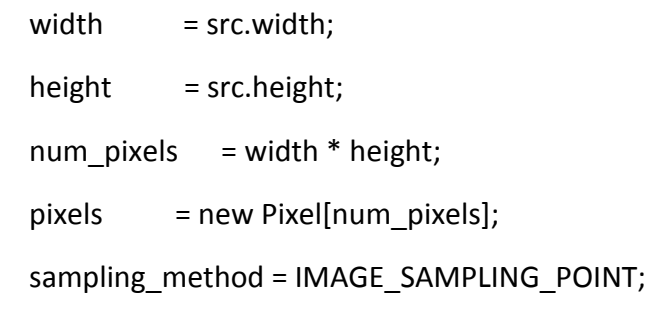

```
 assert(pixels != NULL);
```

```
 memcpy(pixels, src.pixels, src.width * src.height * sizeof(Pixel));
```

```
}
```

```
Image::~Image ()
{
   delete [] pixels;
   pixels = NULL;
}
```
/\* Error-diffusion parameters \*/

const double

 $ALPHA = 7.0 / 16.0,$ BETA =  $3.0 / 16.0$ ,  $GAMMA = 5.0 / 16.0$ , DELTA = 1.0 / 16.0;

#### 

image.h - Authored by Bhargav. Assisted by Shubhanshu and Vaibhav

#ifndef IMAGE\_INCLUDED

#define IMAGE\_INCLUDED

#include <assert.h>

#include <stdio.h>

#include "pixel.h"

#include "vector.h"

/\*\*

\* constants

\*\*/

enum {

IMAGE\_SAMPLING\_POINT,

IMAGE\_SAMPLING\_BILINEAR,

IMAGE\_SAMPLING\_GAUSSIAN,

IMAGE\_N\_SAMPLING\_METHODS

};

enum {

 IMAGE\_CHANNEL\_RED, IMAGE\_CHANNEL\_GREEN, IMAGE\_CHANNEL\_BLUE, IMAGE\_CHANNEL\_ALPHA,

IMAGE\_N\_CHANNELS

};

# /\*\*

\* Line defined as two points (vectors).

\*\*/

struct Line

{

Vector p, q;

};

/\*\*

\* Image

\*\*/

class Image

{

public:

Pixel \*pixels;

int width, height, num\_pixels;

int sampling\_method;

## public:

// Creates a blank image with the given dimensions

Image (int width, int height);

// Copy iamage

Image (const Image& src);

// Destructor

~Image ();

// Pixel access

int ValidCoord (int x, int y) { return x>=0 && x<width && y>=0 && y<height; }

Pixel& GetPixel (int x, int y) { assert(ValidCoord(x,y)); return pixels[y\*width + x]; }

// Dimension access int Width () { return width; } int Height () { return height; } int NumPixels () { return num\_pixels; }

#endif

#### 

pixel.h - Authored by Bhargav. Assisted by Shubhanshu and Vaibhav

### #ifndef PIXEL\_INCLUDED

#define PIXEL\_INCLUDED

### /\*\*

\* Component, fundamental type \*\*/

typedef unsigned char Component;

// Confines a component in the range [0..255] inline Component ComponentClamp(int i) { return (i<0) ? 0 : (i>255) ? 255 : i; }

// Returns a random number in the range [0.255]

Component ComponentRandom(void);

// Scales the component by the given factor Component ComponentScale(Component c, double f);

// Linear interpolation of the components // Returns  $(1 - t) * c + t * d$ 

Component ComponentLerp(Component c, Component d, double t);

/\*\*

\* Pixel

\*\*/

struct Pixel

{

// Data

Component r, g, b, a;

## // Constructor

Pixel (Component r\_=0, Component g\_=0, Component b\_=0, Component a\_=255) : r(r\_),  $g(g_{\_})$ , b(b<sub>\_</sub>), a(a\_) {}

### // Set

```
 void Set (Component r_, Component g_, Component b_, Component a_) { r=r_; g=g_; b=b_; 
a=a; }
```

```
void Set (Component r_, Component g_, Component b_) { r=r_; g=g_; b=b_; }
```
void SetClamp (double r\_, double g\_, double b\_);

void SetClamp (double r\_, double g\_, double b\_, double a\_);

// Returns the luminance of the pixel.

Component Luminance ();

};

// Returns a random pixel.

Pixel PixelRandom (void);

// Component-wise addition of pixels.

Pixel operator+ (const Pixel& p, const Pixel& q);

 // Component-wise multiplication of pixels. Pixel operator\* (const Pixel& p, const Pixel& q);

// Component-wise multiplication of pixel by scalar. Pixel operator\* (const Pixel& p, double f); #endif